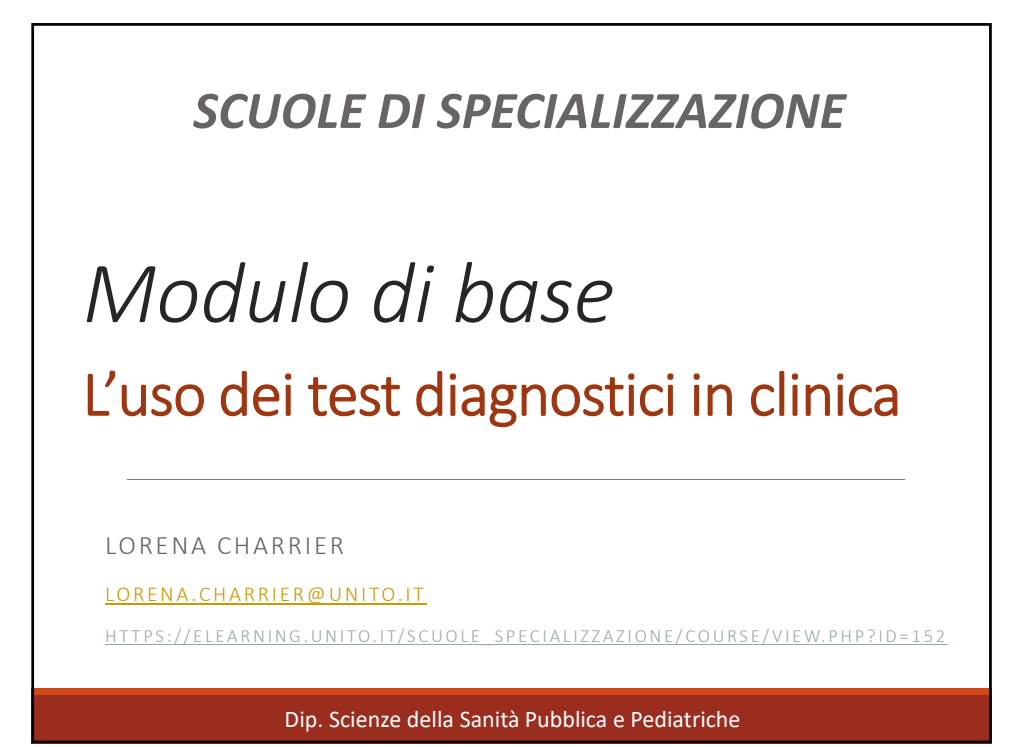

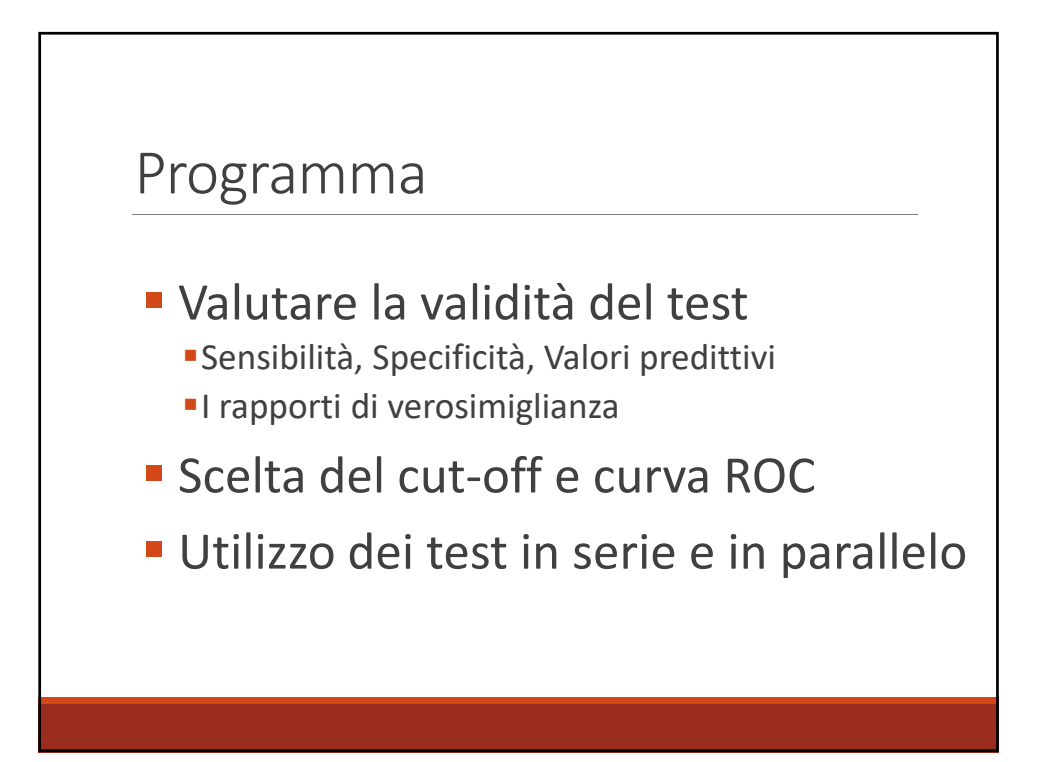

## La capacità di DISCRIMINARE tra Sano e Malato

- E' necessario definire criteri di "normalità" e di "patologia"
- E' necessario saper scegliere un 'buon' test
- *E' necessario interpretarlo correttamente e utilizzare razionalmente eventuali altri test*

### La capacità di discriminare tra Sano e Malato

### **La corretta interpretazione e l'uso razionale dei test in clinica**

- I concetti base dell'interpretazione di un test:
	- Sensibilità
	- Specificità
	- Valore Predittivo Positivo
	- Valore Predittivo Negativo

### Esempio

In un programma di screening applicato a campioni di sangue donati da una popolazione di 1000 soggetti, viene utilizzato un test diagnostico T che ne identifica come negativi l'86.2%. Il sangue analizzato era stato donato da 120 soggetti malati e da 880 sani. Il test ha identificato tra i malati, 26 casi negativi.

- costruire la tabella relativa ai risultati dello screening
- calcolare prevalenza, sensibilità, specificità, valore predittivo positivo e negativo
- •discutere i risultati

### Esempio

120 In un programma di screening applicato a campioni di sangue donati da<br>
120 soggetti, viene utilizzato un test diagnostico T<br>
120 conato da 120 soggetti malati e da 880 sani. Il test ha identificato tra i<br>
120 malati, 2 una popolazione di 1000 soggetti, viene utilizzato un test diagnostico T che ne identifica come negativi l'86.2%. Il sangue analizzato era stato donato da 120 soggetti malati e da 880 sani. Il test ha identificato tra i malati, 26 casi negativi

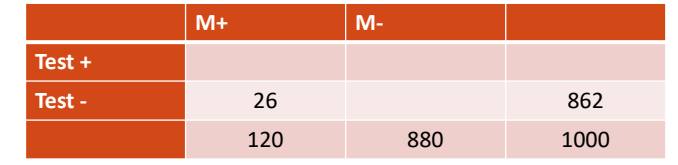

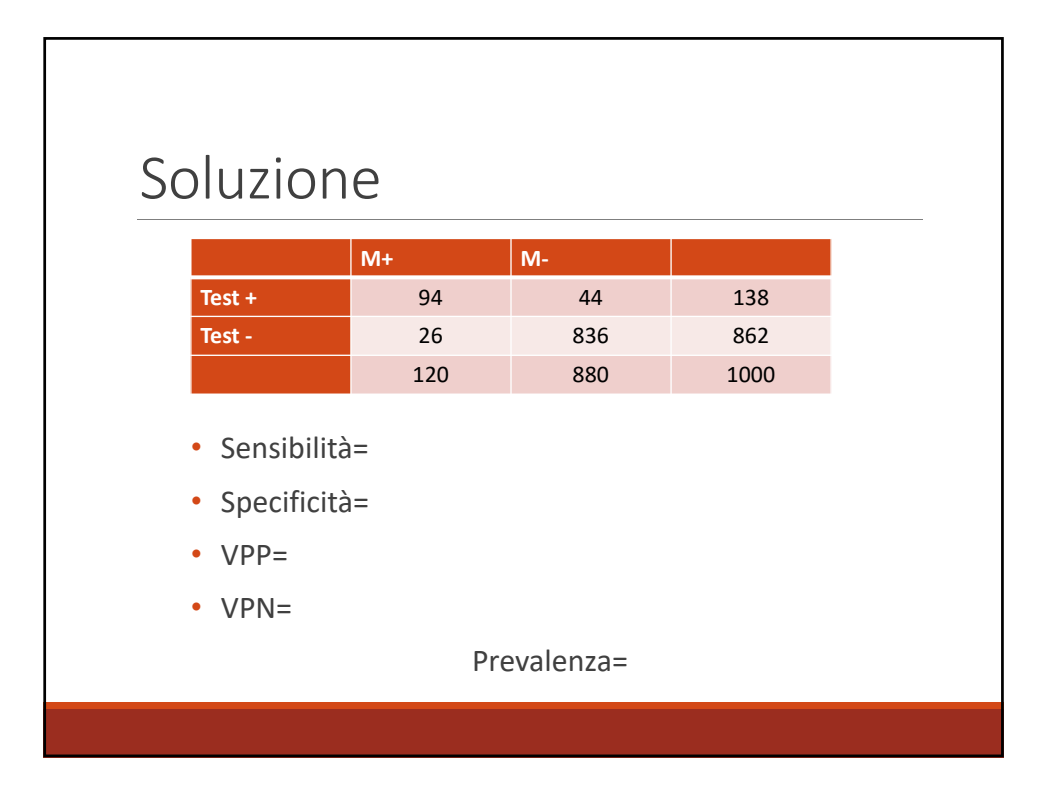

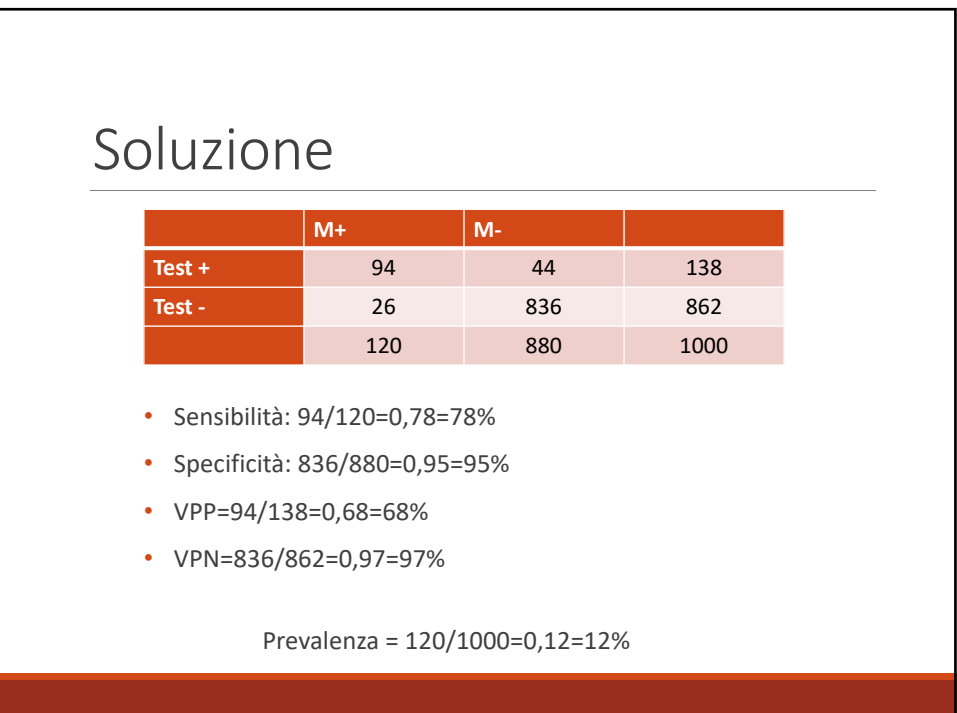

La capacità di discriminare tra Sano e Malato

## In realtà, ciò che più conta è **il valore aggiunto diagnostico** cioè *quanta certezza in più dà riguardo alla diagnosi*

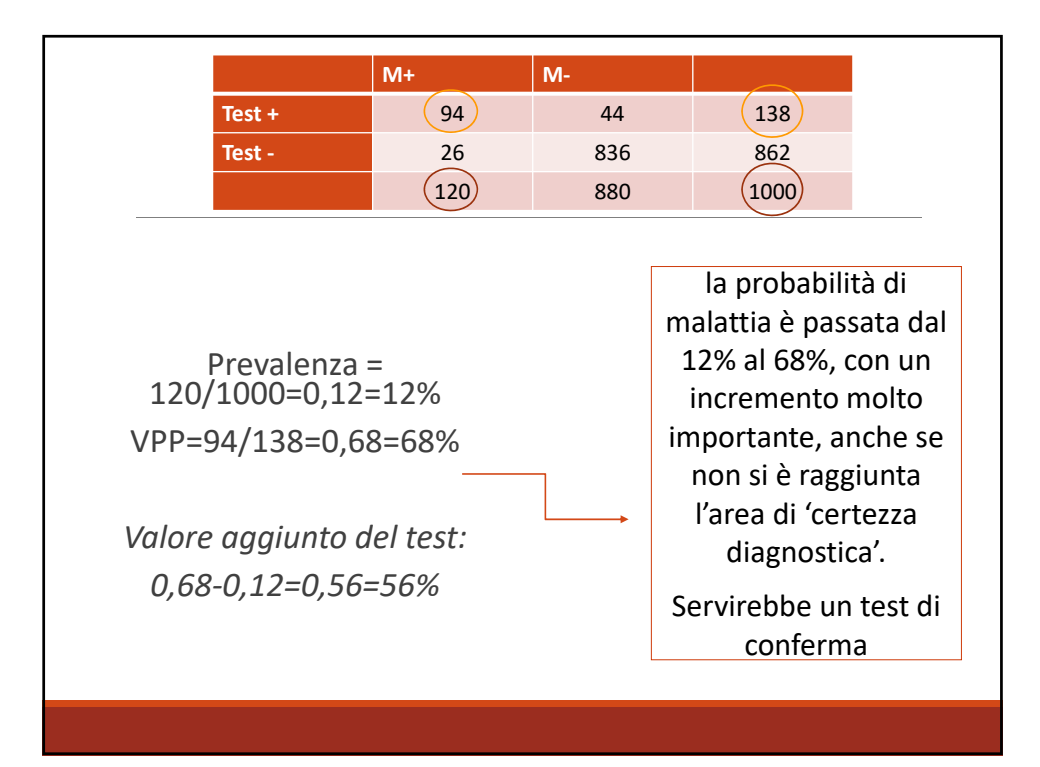

La capacità di discriminare tra Sano e Malato

Il valore aggiunto diagnostico dipende pesantemente dalla *probabilità a priori* di malattia.

Esempio

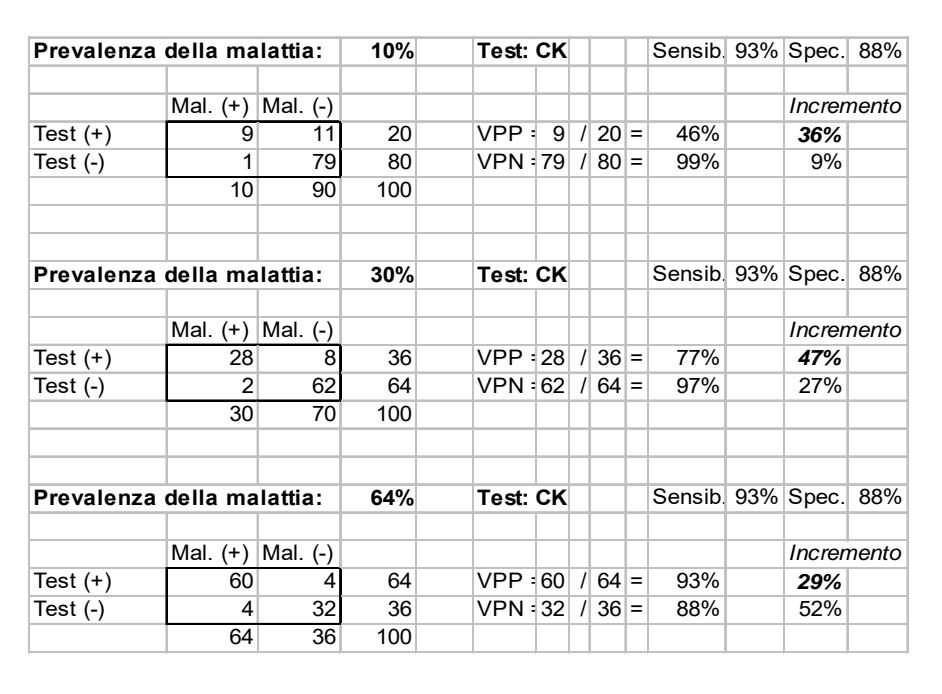

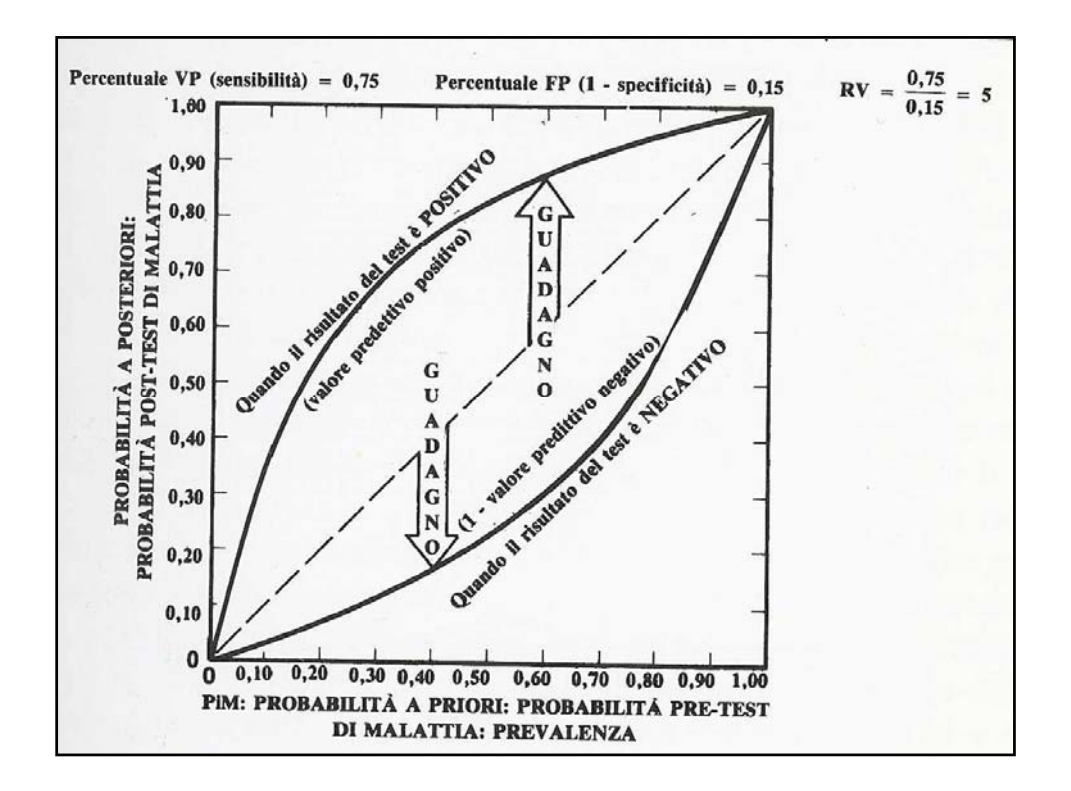

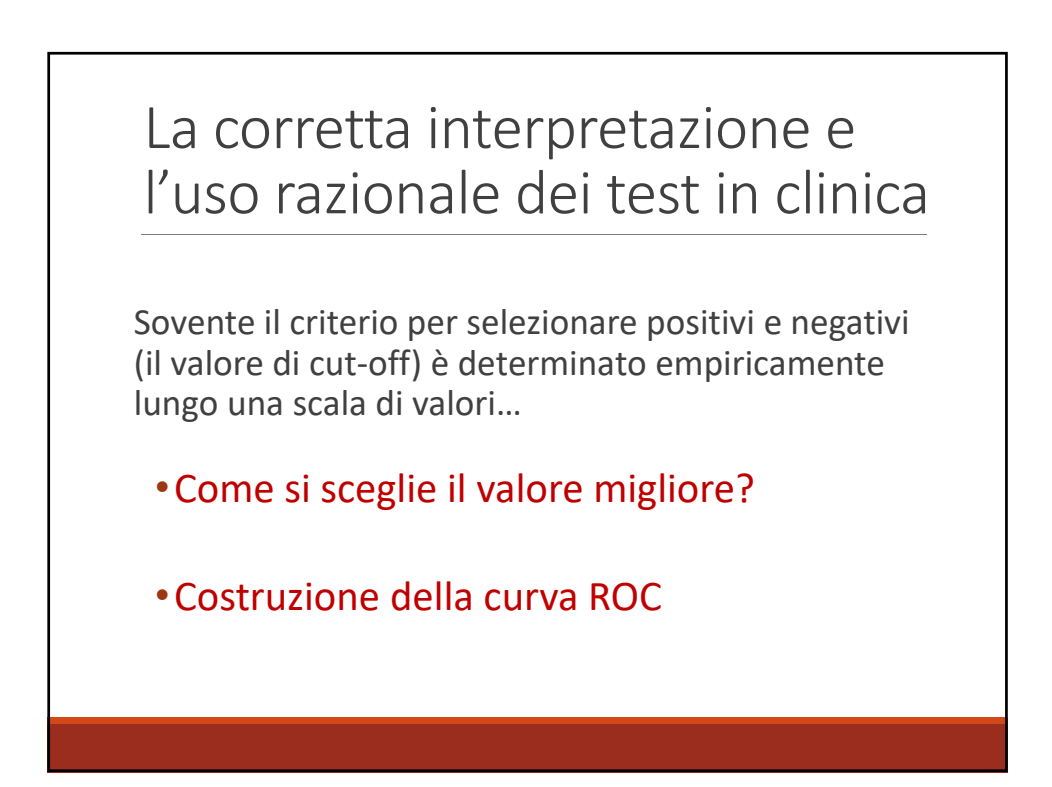

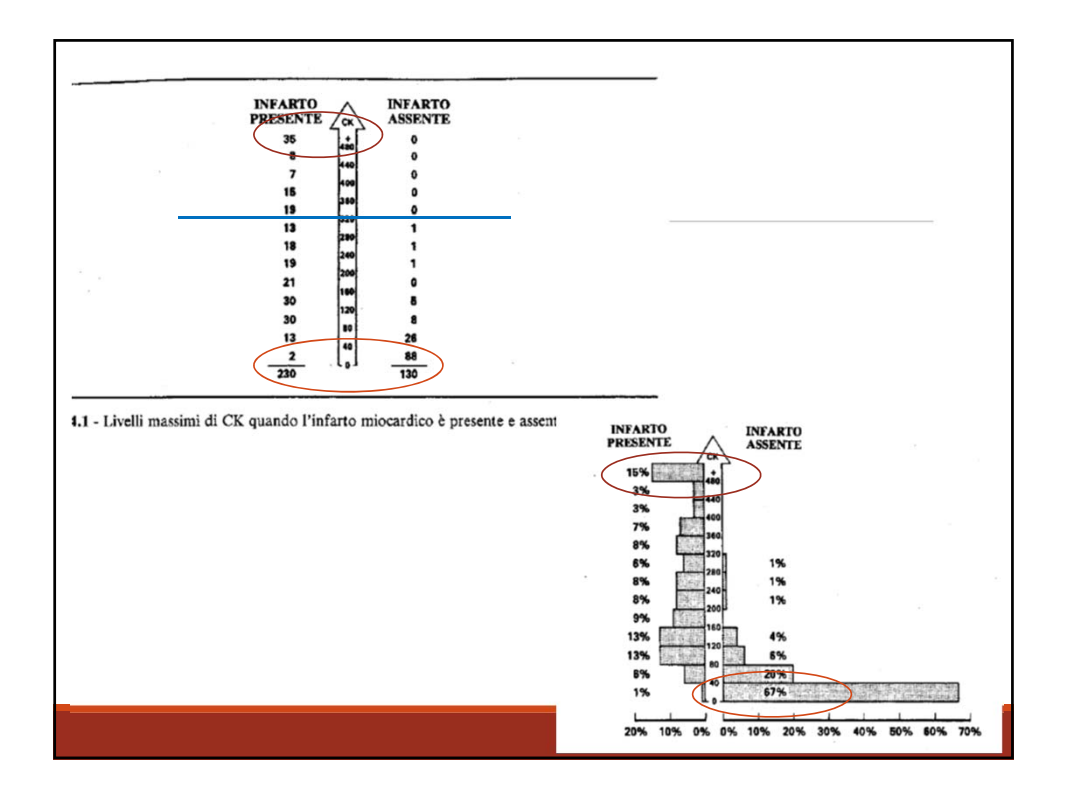

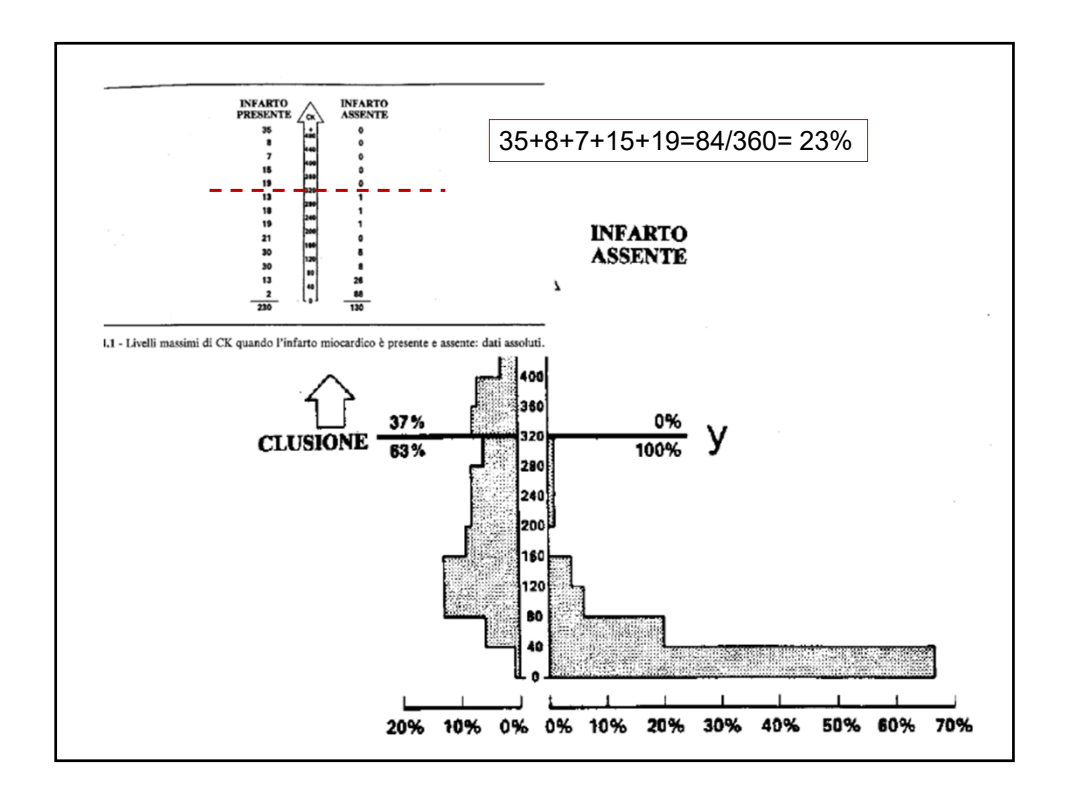

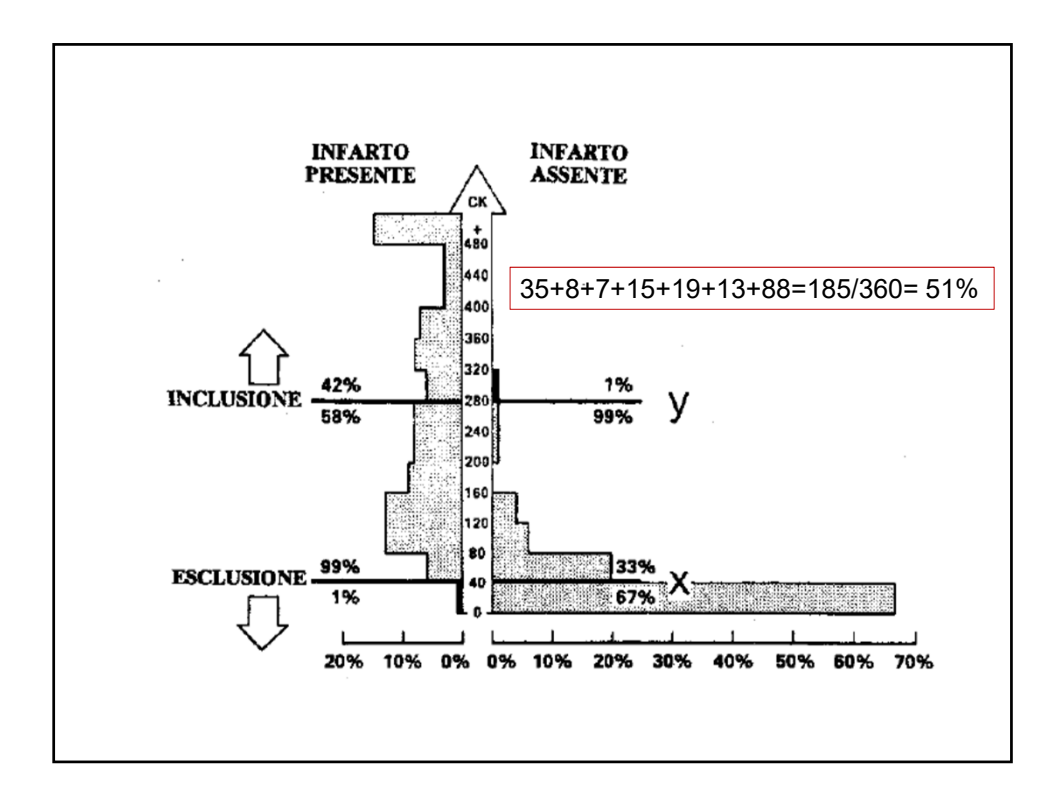

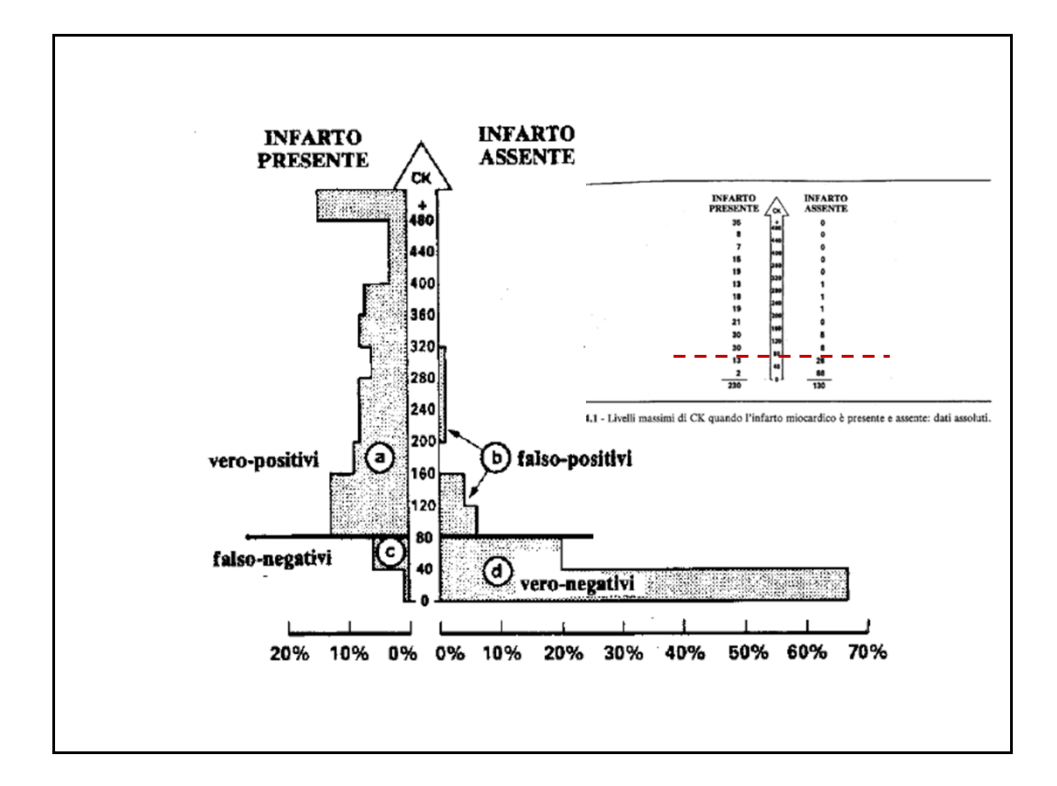

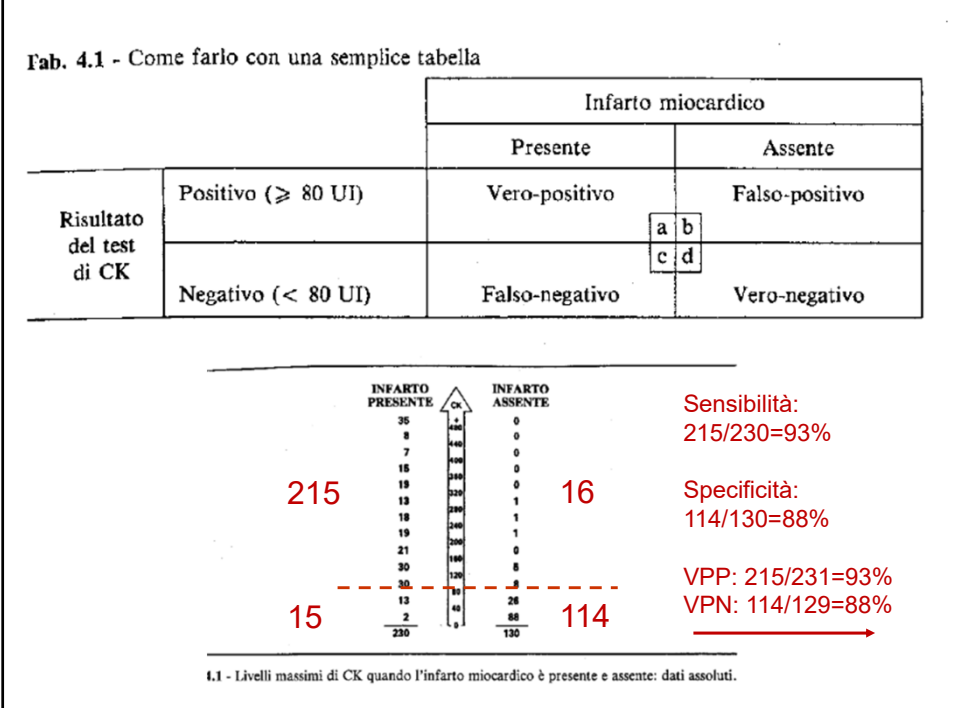

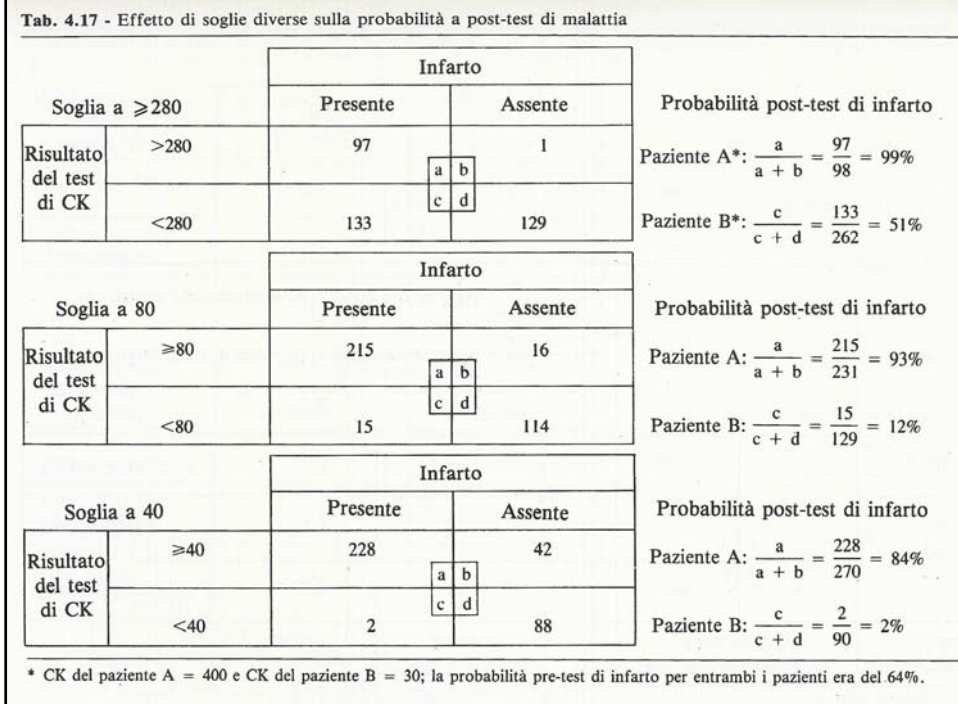

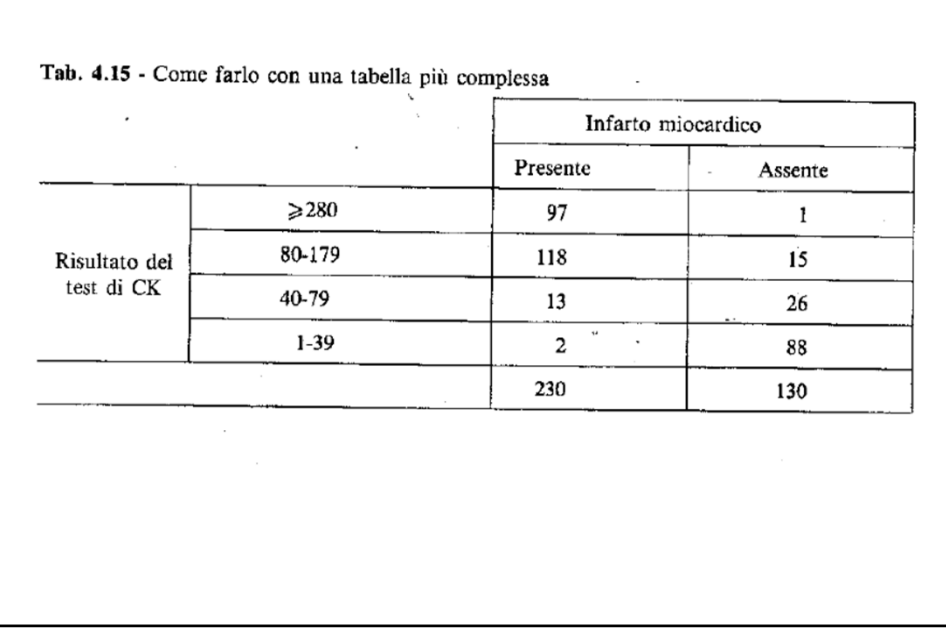

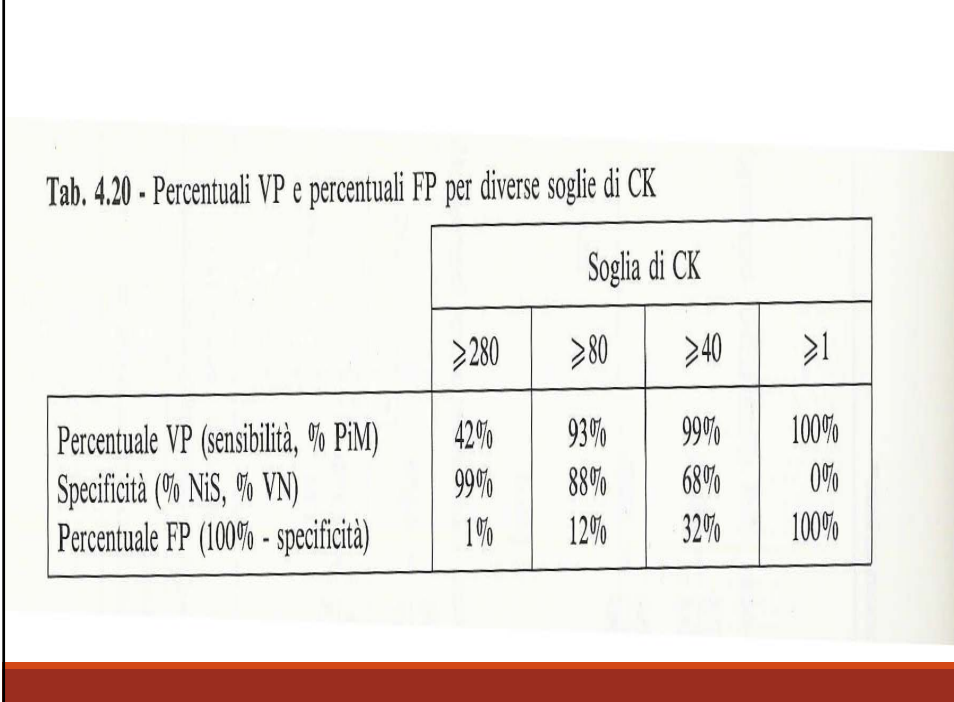

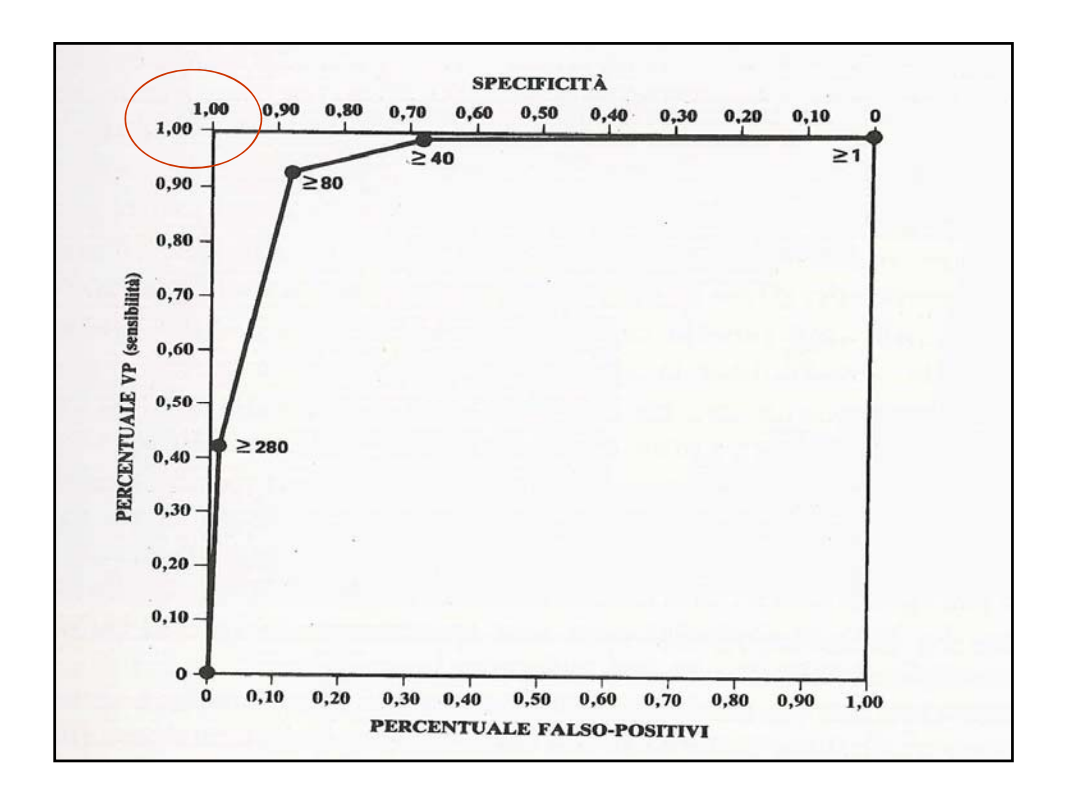

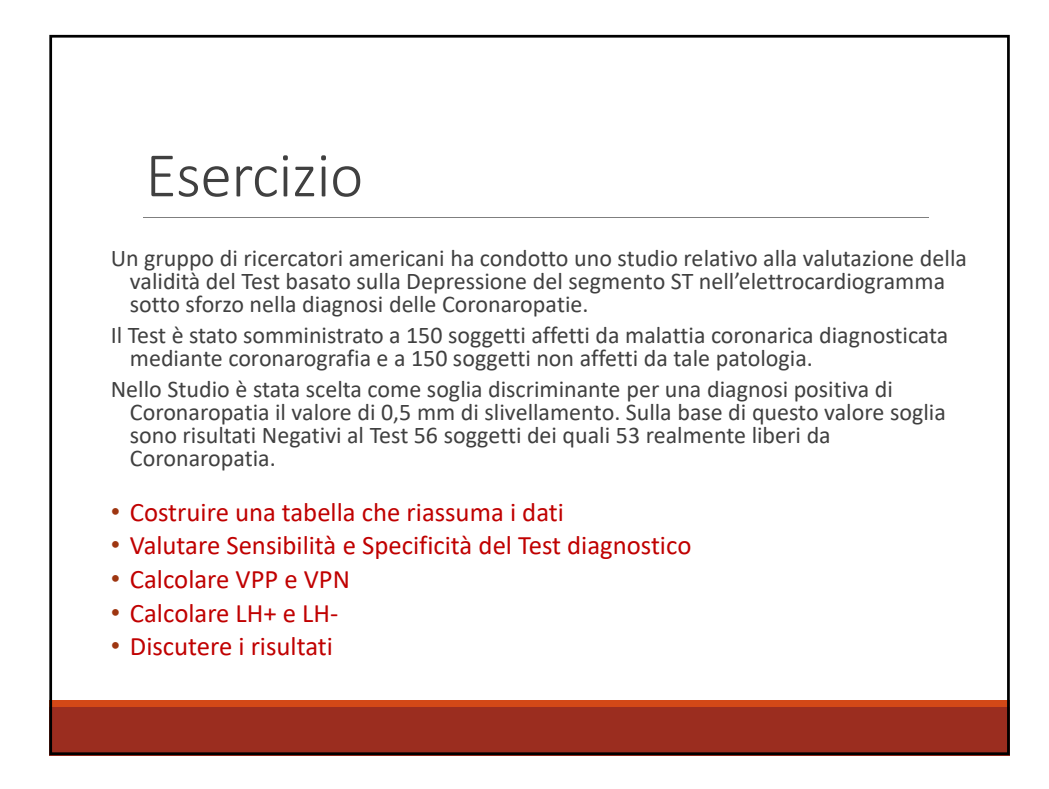

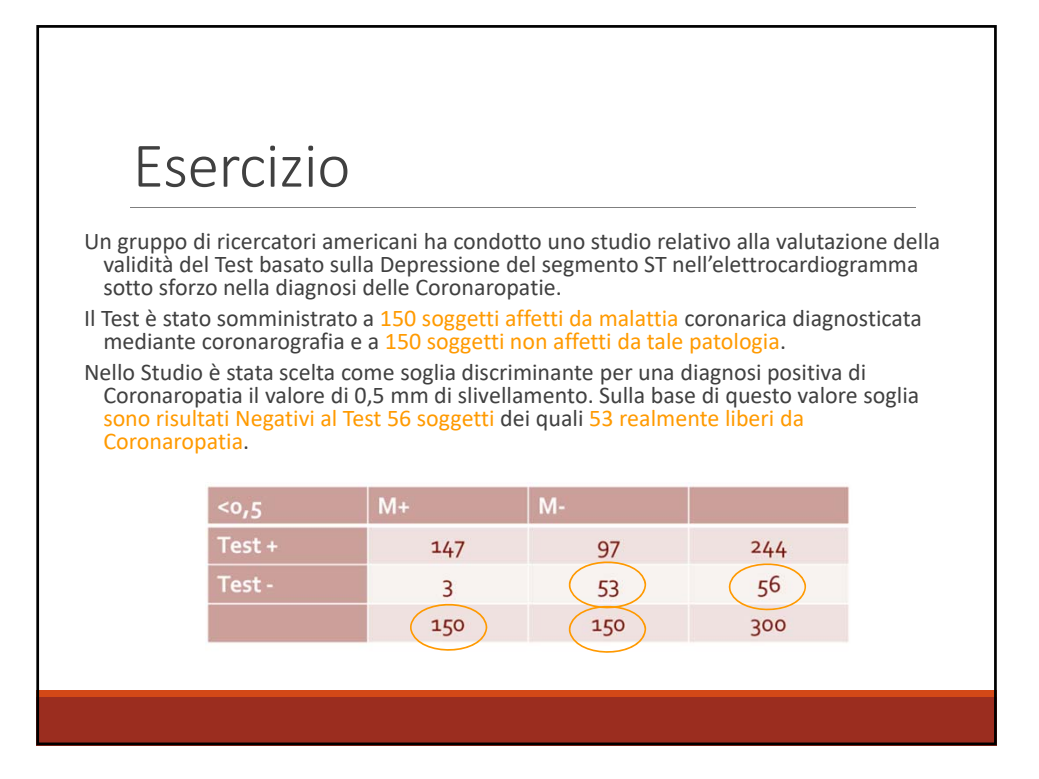

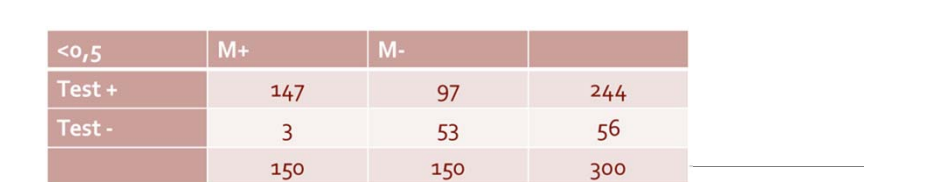

Se=0,98 Spec=0,35 VPP=0,60 (147/244) VPN=0,95

Prevalenza = 0,5 (150/300) Valore aggiunto del test =  $0,6 - 0,5 = 0,10$ 

Test molto sensibile ma con specificità bassa; aumenta poco il valore aggiunto di un risultato positivo al test per i troppi FP.

Funziona bene per escludere la malattia.

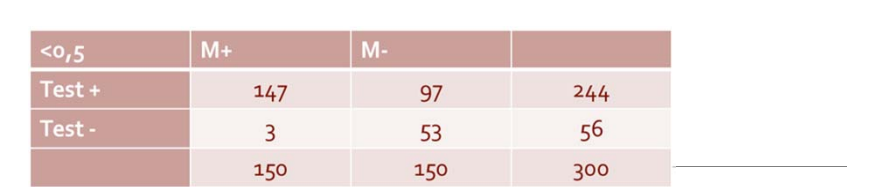

**RV+ = SENS/ (1‐SPEC) = 1,52 RV‐ = (1‐SE)/ SPEC = 0,06**

PREVALENZA = 0,5 (150/300) VALORE AGGIUNTO DEL TEST =  $0,6 - 0,5 = 0,10$ 

Test molto sensibile ma con specificità bassa; aumenta poco il valore aggiunto di un risultato positivo al test per i troppi FP.

Funziona bene per escludere la malattia.

# Il rapporto di verosimiglianza

#### Definizione

Esprime la probabilità di 1 risultato  $(+ / -)$  del test diagnostico in presenza della malattia rispetto alla probabilità dello stesso risultato in assenza di malattia

$$
RV(T+) = \frac{p(T+|M+)}{p(T+|M-)} = \frac{Sensibilità}{1-Specificità}
$$

Probabilità di un risultato positivo (T+) in un soggetto malato (M+), cioè in un Vero Positivo (VP), rispetto alla probabilità di un risultato positivo in un soggetto non affetto dalla malattia (M‐), cioè in un Falso Positivo (FP)

$$
RV(T-) = \frac{p(T-|M+)}{p(T-|M-)} = \frac{1\text{-Sensibilità}}{\text{Specificità}}
$$
\nProbabilityà di un risultato negativo (T-) in un  
\nsoggetto malato (M+), cioè in un Falso Negativo  
\n(FN), rispetto alla probabilità di un risultato  
\nnegativo in un soggetto non affetto dalla  
\nmalattia (M-), cioè in un Vero Negativo (VN)  
\nIndica quanto meno è versionile un risultato  
\nnegativo in una persona affetta rispetto ad una  
\nnon affetta dalla malattia

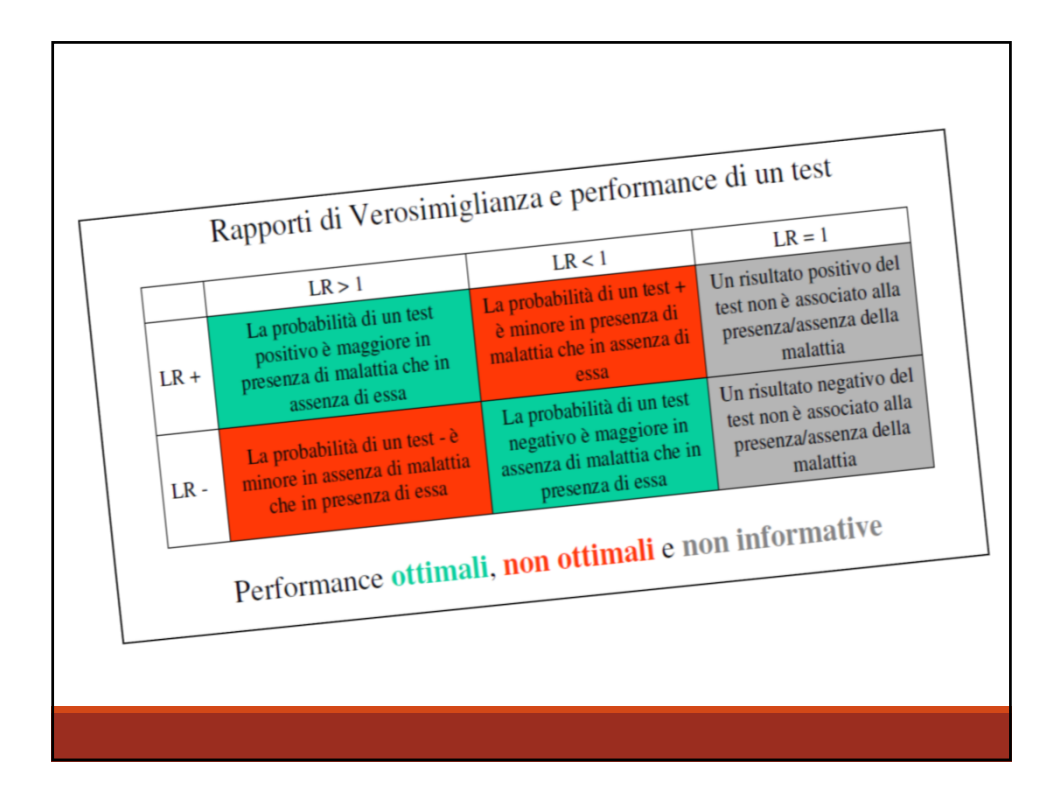

#### Interpretazione di RV (LR)LR positivo: probabilità che il test sia positivo in persone malate rispetto alla probabilità che sia positivo in persone sane = sensibilità/ (1- specificità) (più è elevato maggiore è la probabilità di malattia) LR negativo: probabilità che il test sia negativo in persone malate rispetto alla probabilità che sia negativo in persone sane = (1- sensibilità) / specificità<br>(più è basso minore è la probabilita di malattia) **LR** positivo **LR** negativo **Cambiamento della Risultato** probabilità di malattia grande  $>10$  $< 0.1$ conclusivo  $5 - 10$  $0.1 - 0.2$ moderato moderatamente utile  $0.2 - 0.5$ piccolo  $2 - 5$ a volte utile  $<$  $>0.5$ minimo raramente utile  $\mathbf{1}$ nessuno non utile  $\mathbf{1}$

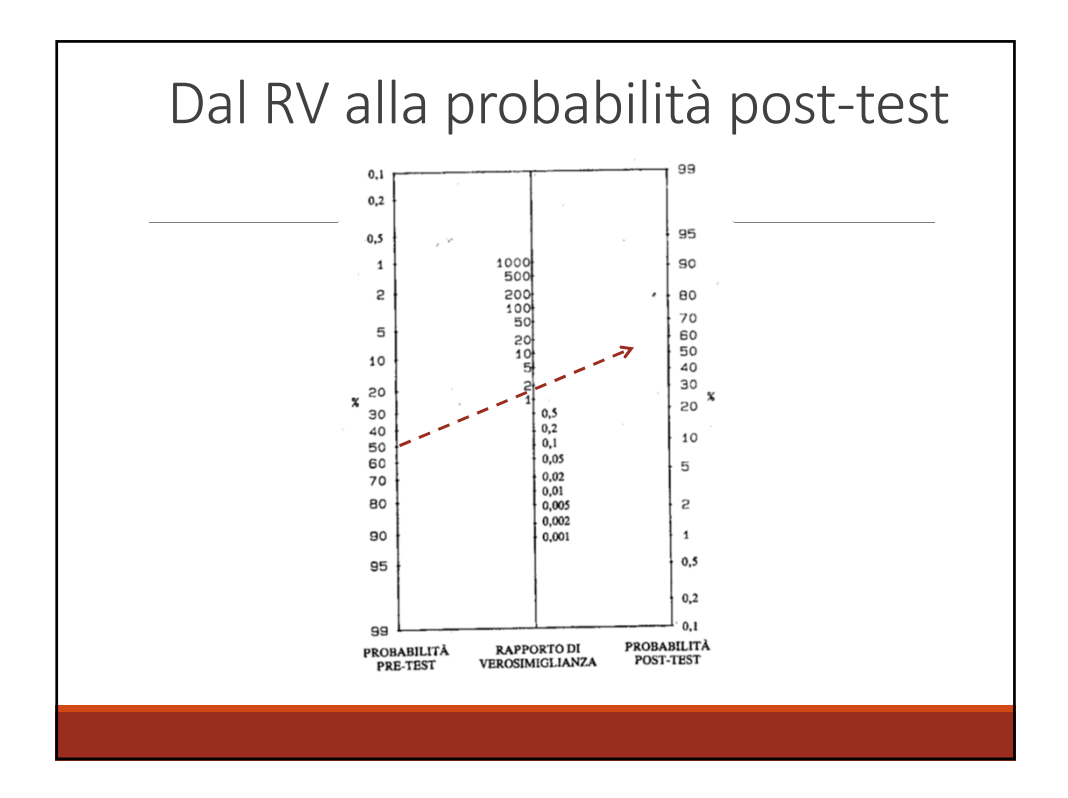

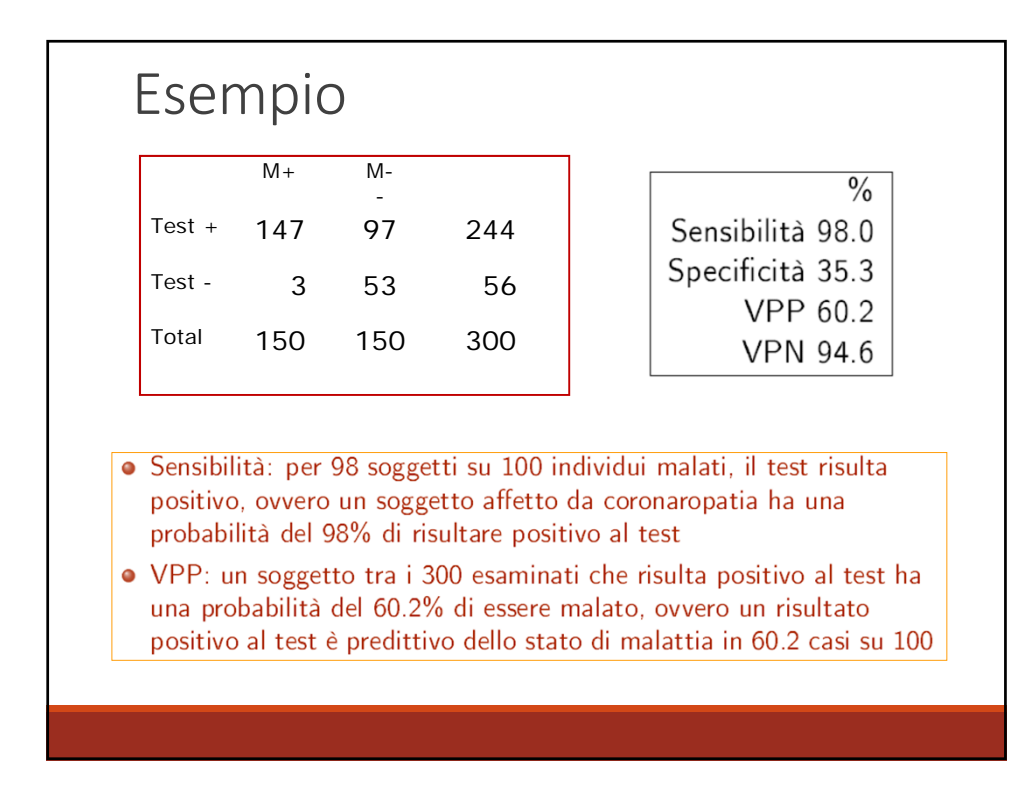

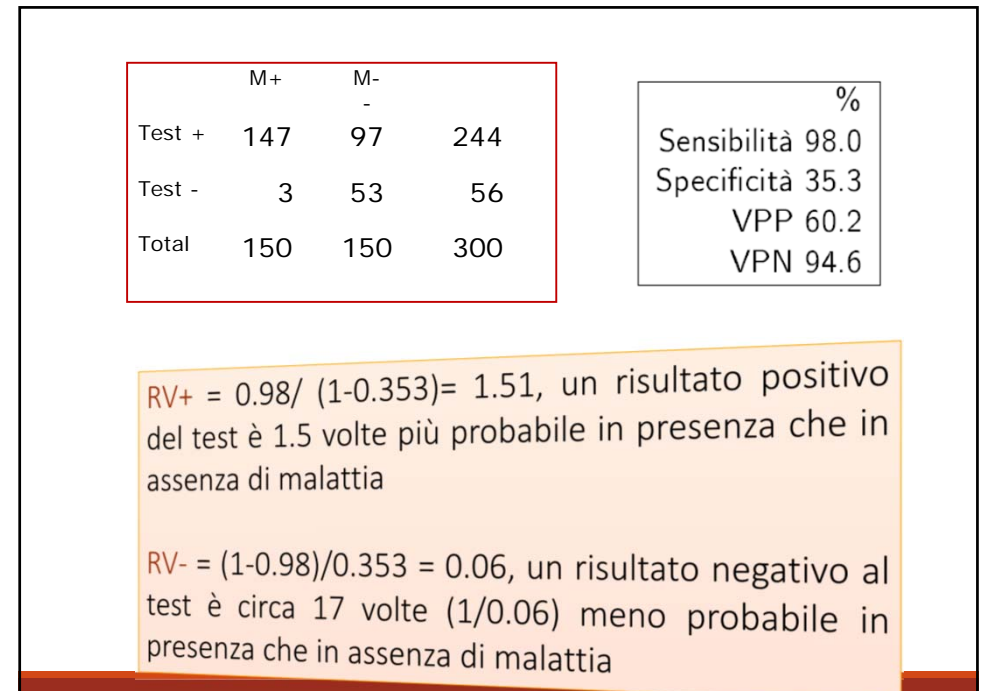

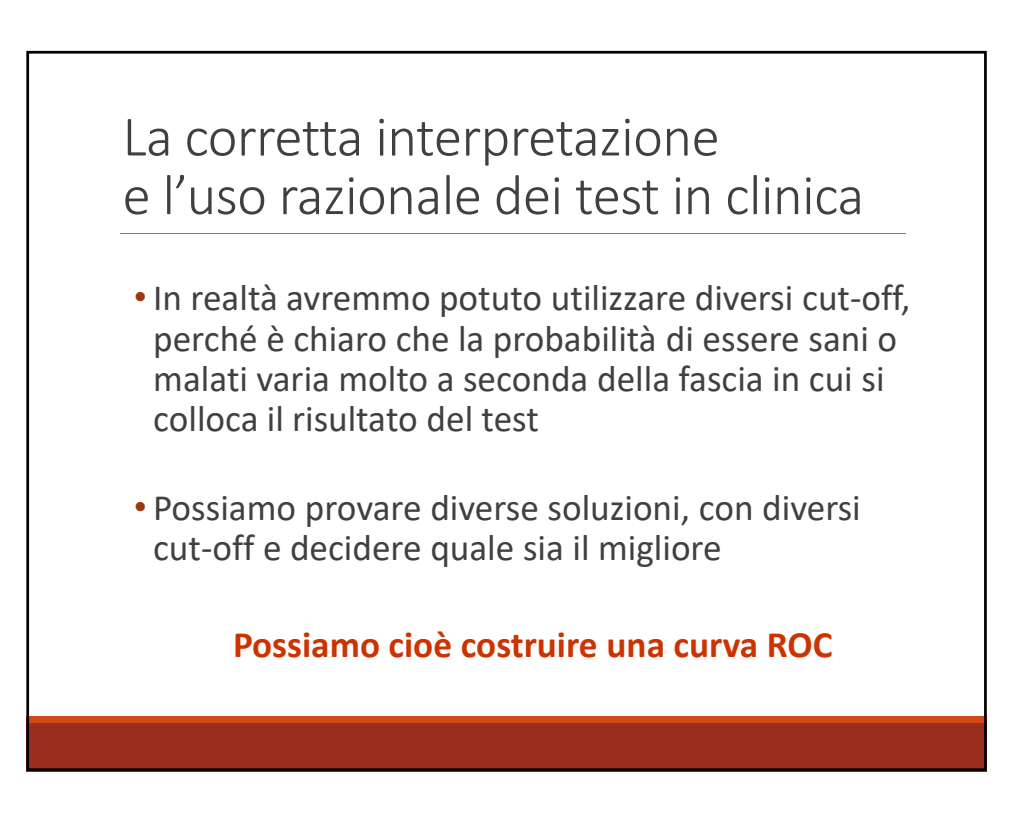

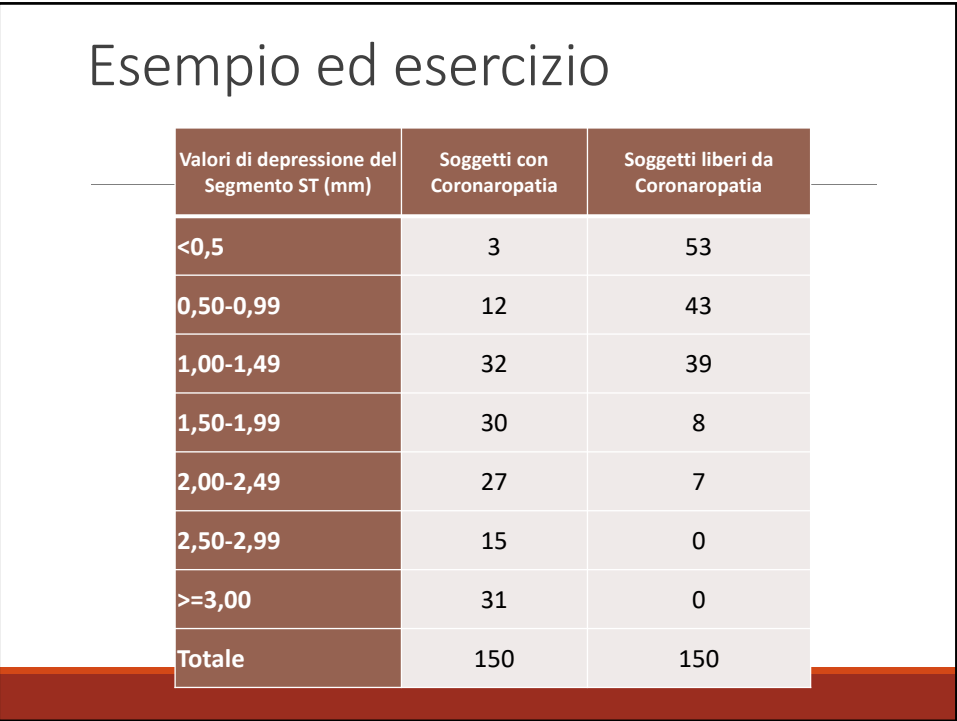

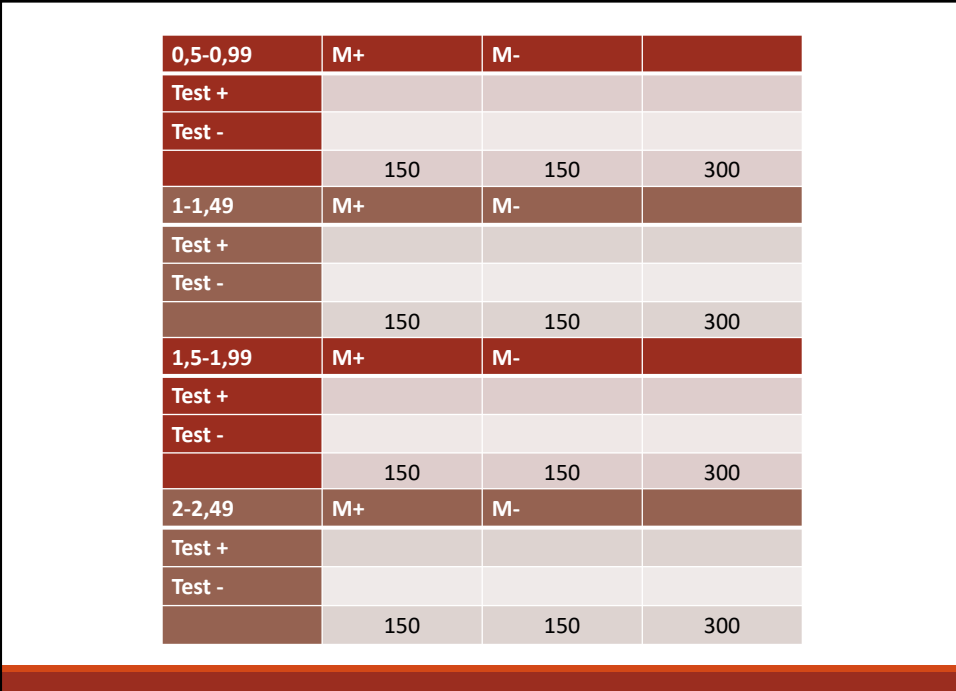

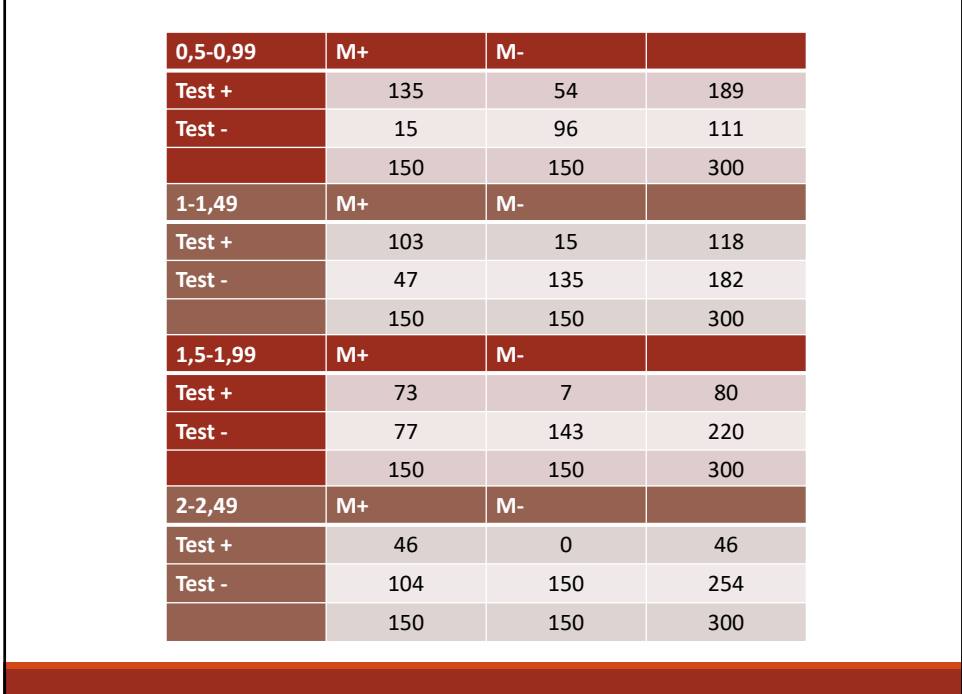

the control of the control of the

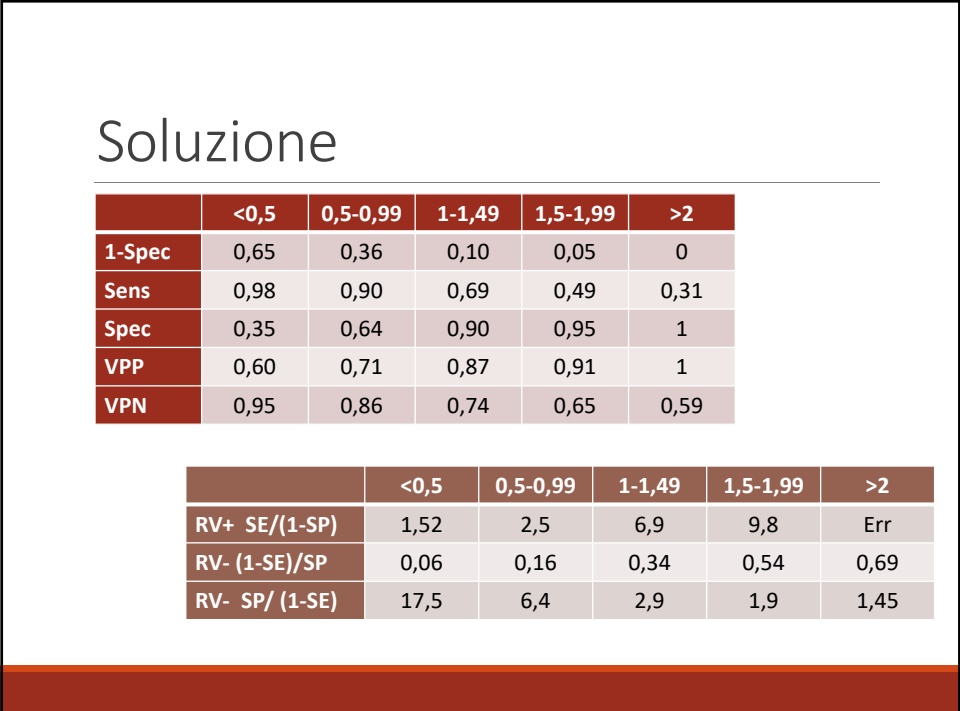

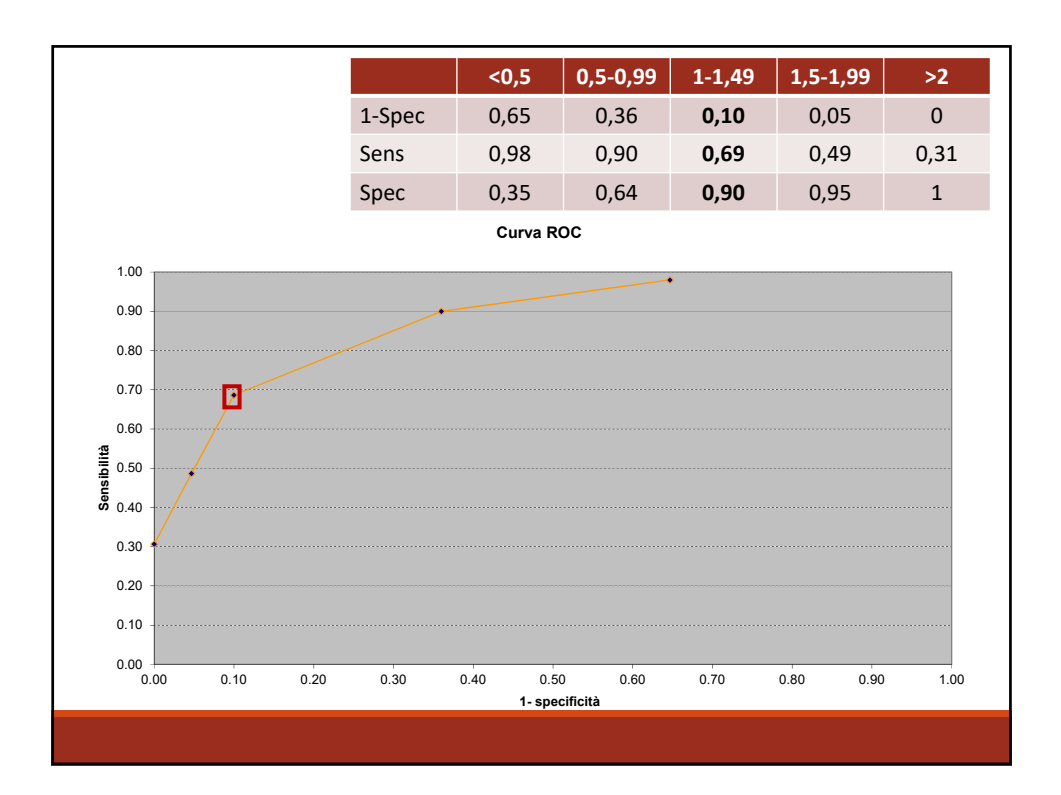

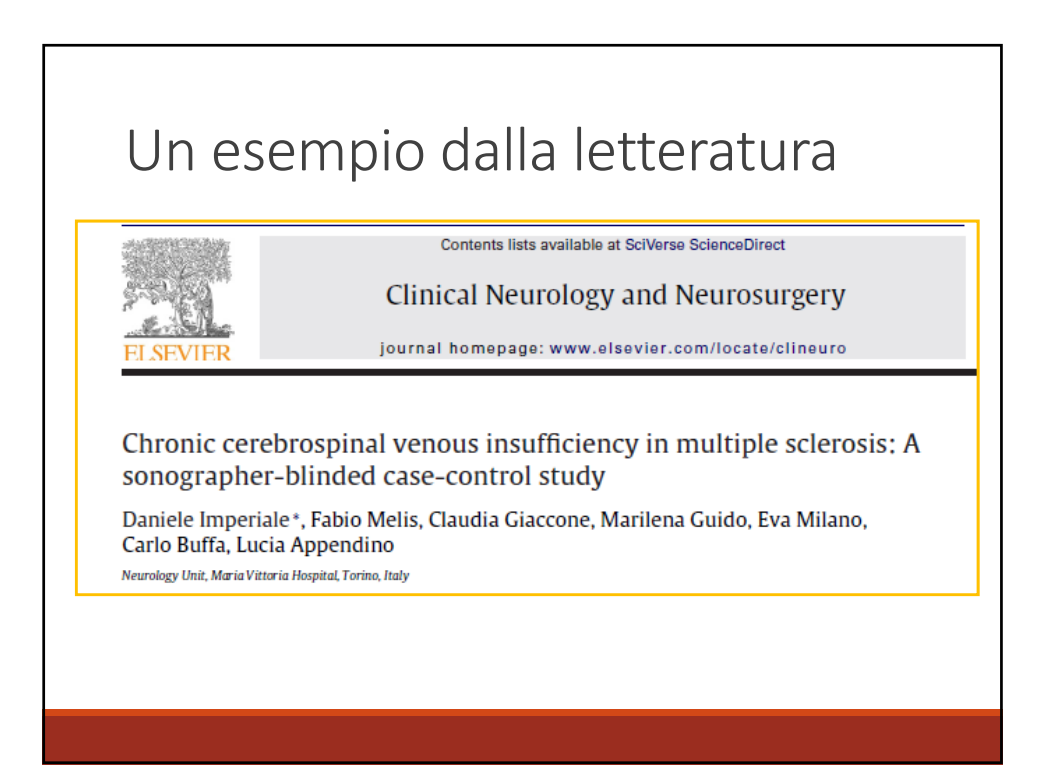

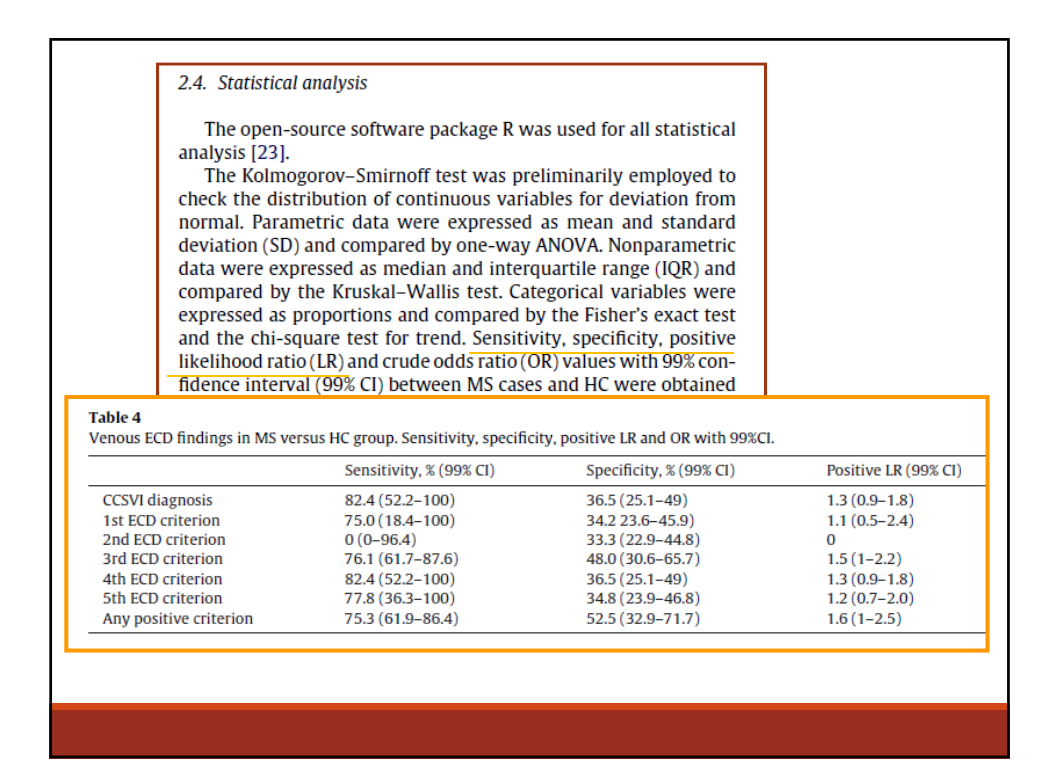

La corretta interpretazione e l'uso razionale dei test in clinica: *i problemi da gestire* **Qual è la** *vera* **probabilità a priori?** ◦Bibliografia ◦Linee‐guida ◦Esperienza

L'interpretazione dei test: *i problemi da gestire*

### **E se la forbice di probabilità a priori è molto ampia?**

Non è molto grave, fin tanto che ci si muove nell'ambito del 30‐70 %, che garantisce il maggior 'valore aggiunto' del test.

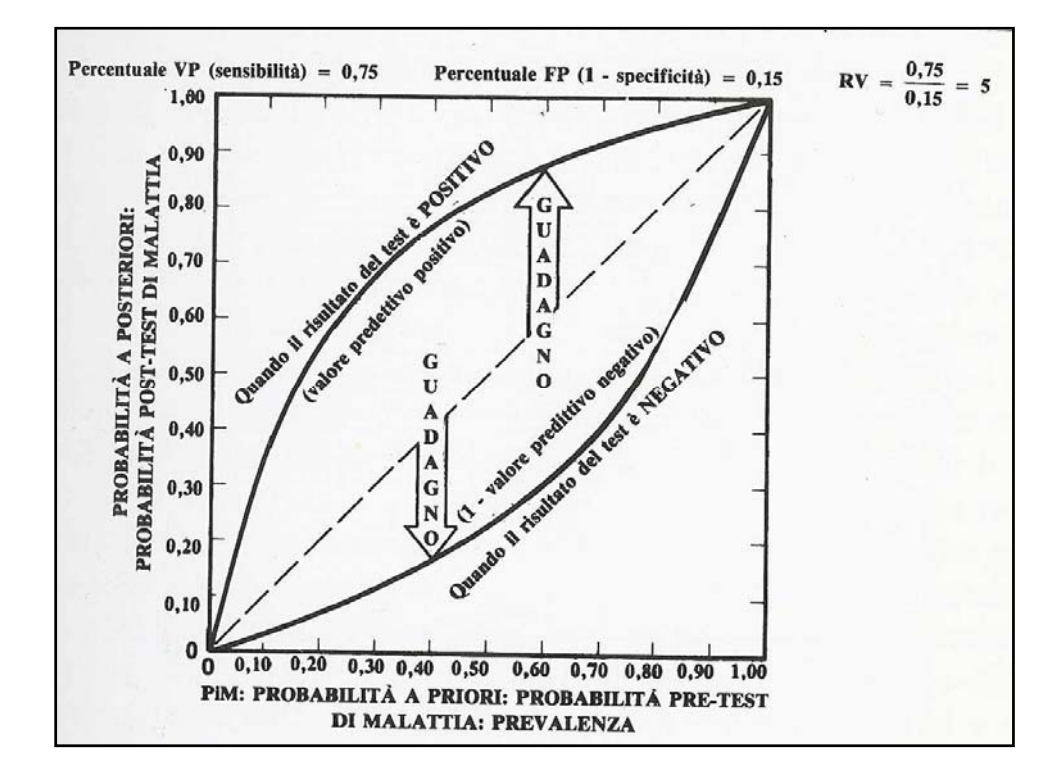

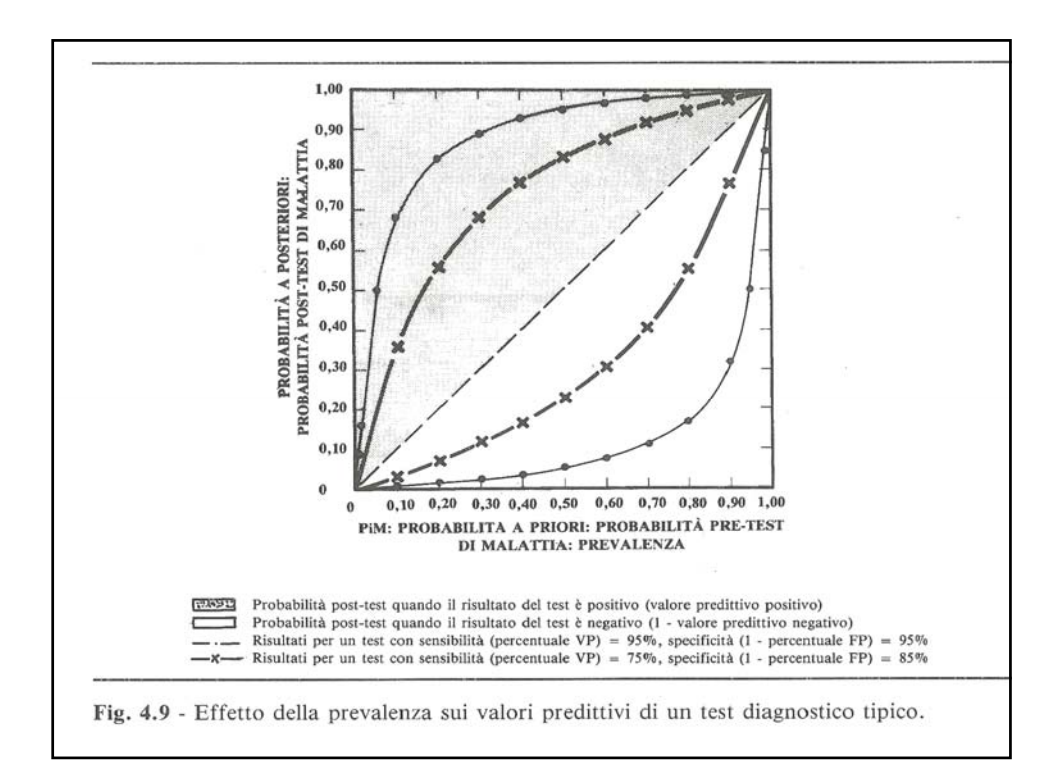

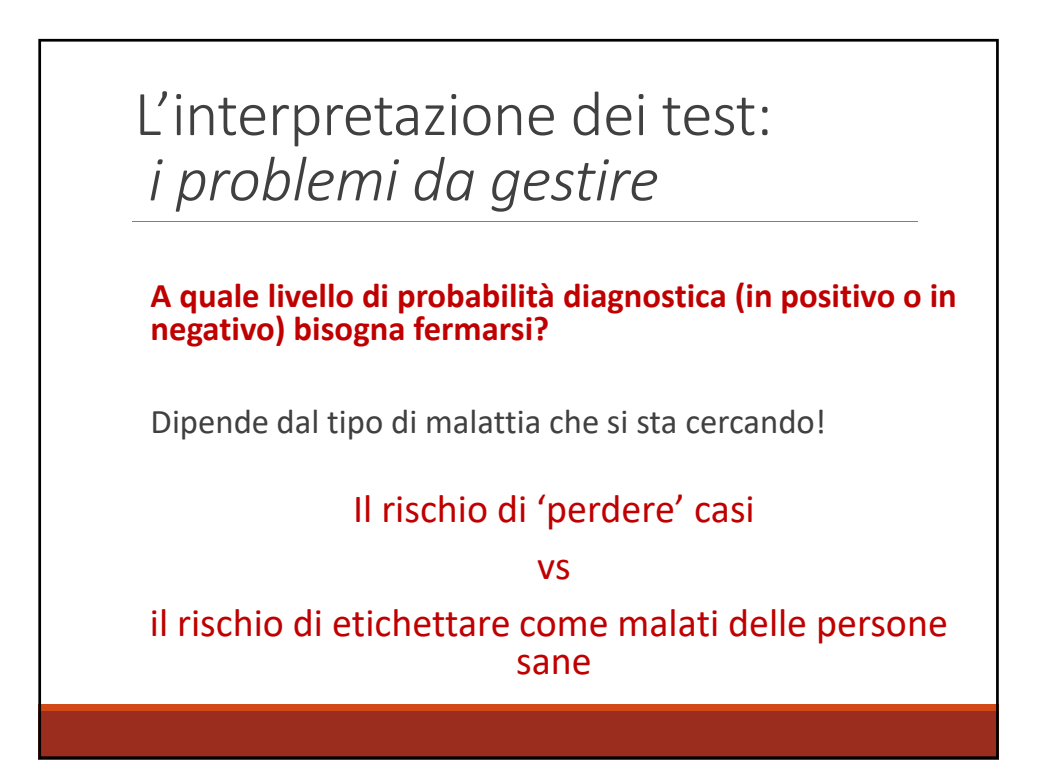

## L'interpretazione dei test: *i problemi da gestire*

### Alcuni criteri generali:

- malattia grave (es. tumore): ci vuole la quasi certezza, quindi fino al 'gold' standard o alta sensibilità (pochi FN)
- in alcuni casi altrettanto importante escludere una patologia (es. AIDS): alta specificità, pochi FP
- patologie più benigne o a lungo decorso: anche bassi VPP (si controllerà in seguito)

## L'interpretazione dei test: *i problemi da gestire*

### **E se usassimo più di un test?**

Due possibilità: ◦test in parallelo ◦test in sequenza

## Test in parallelo

Aumentano sensibilità e VPN

diminuiscono specificità e VPP

Si usano in genere quando si hanno test poco sensibili e bisogna far diagnosi in tempi rapidi

Si individuano quasi tutti i casi ma si aumenta il rischio di FP

### Test in serie

Quando si hanno a disposizione solo test costosi o rischiosi per il soggetto

Se i test a disposizione non hanno buona specificità

Se non è necessario fare diagnosi in tempi brevi

*In genere è più vantaggioso somministrare prima il test a più alta specificità*

### Somministrazione di test multipli

### **Test in parallelo**

tutti i soggetti in studio sono sottoposti ai test considerati. La **positività ad 1** è sufficiente come evidenza di malattia, mentre per escluderla è necessario che il soggetto sia negativo a tutti i test applicati

#### **Test in serie**

tutti i soggetti sono sottoposti al primo test, ma **solo i positivi a questo sono sottoposti al secondo**, etc. fino alla fine della serie

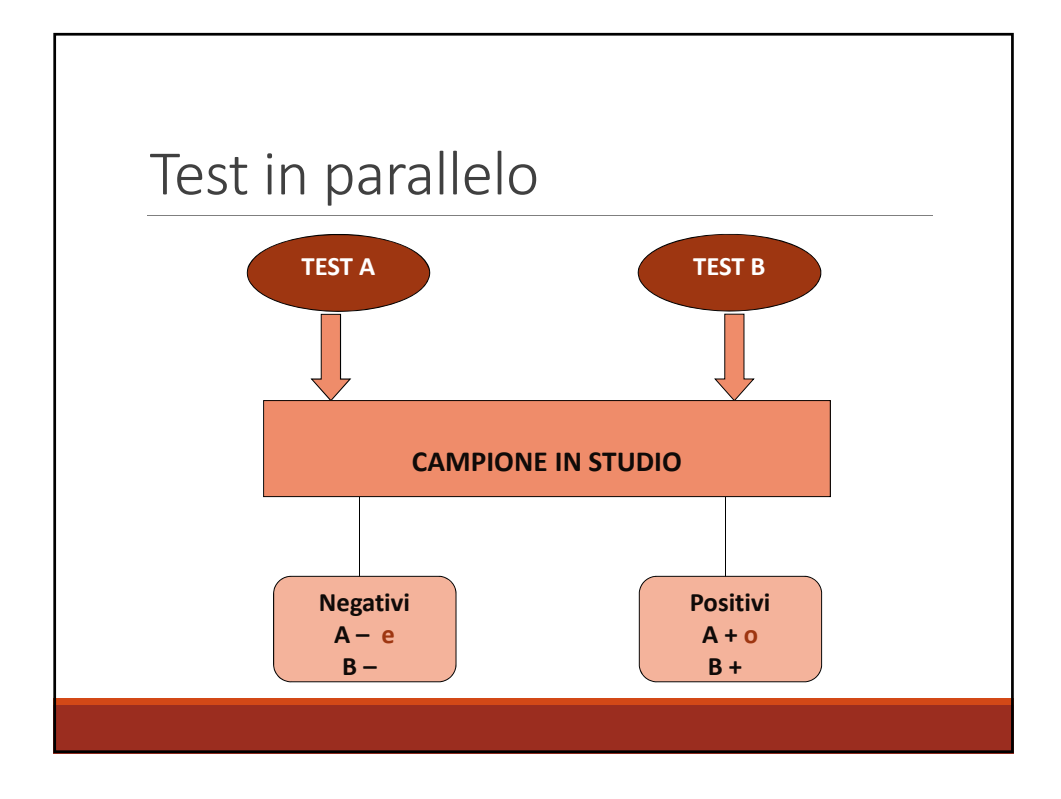

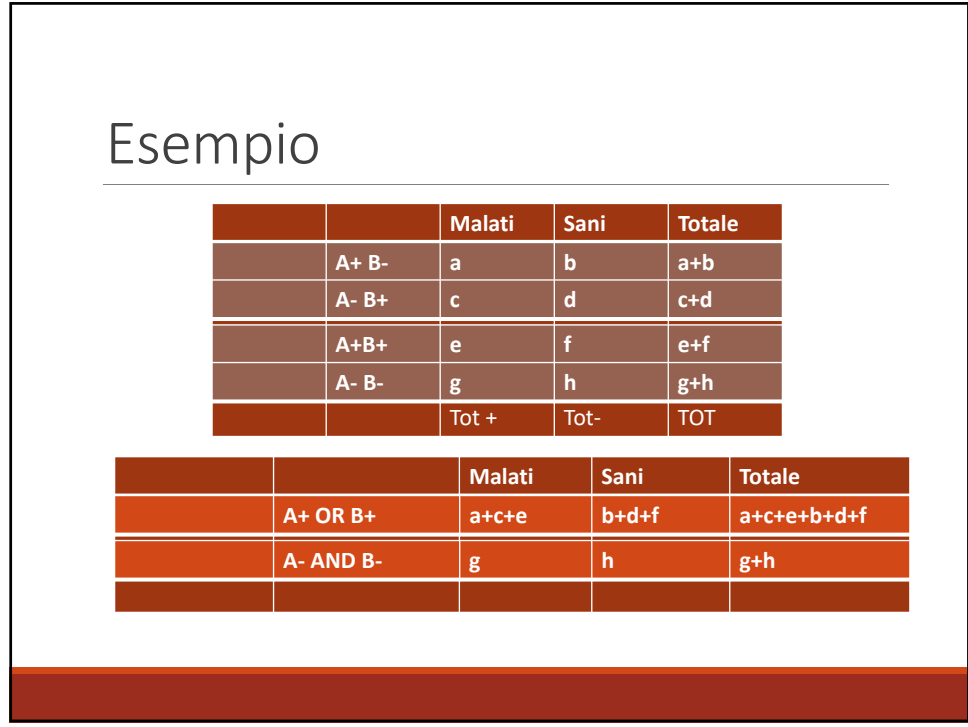

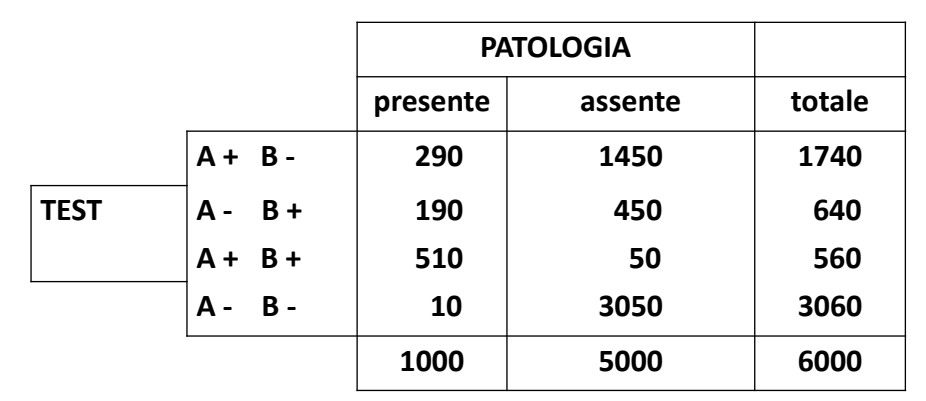

 $Se<sub>A</sub> = (290+510)/1000 = 0,80$  VPP<sub>A</sub> =  $(290+510)/(1740+560) = 0,35$ 

 $\mathsf{Se}_\mathsf{B} = (\mathsf{1}90+\mathsf{5} \mathsf{1}0)/\mathsf{1}000 = \mathsf{0},70 \qquad \qquad \mathsf{VPP}_\mathsf{B} = (\mathsf{1}90+\mathsf{5} \mathsf{1}0)/(\mathsf{6}40+\mathsf{5}60) = \mathsf{0},58$ 

- 
- $\mathsf{SP}_{\mathsf{A}} = (\mathsf{450+3050})/\mathsf{5000} = \mathsf{0,70} \qquad \qquad \mathsf{VPN}_{\mathsf{A}} = \mathsf{3500}/\mathsf{3700} = \mathsf{0,95}$
- 
- 
- $\mathsf{SP}_\mathsf{B} = (\mathsf{1450} + \mathsf{3050})/\mathsf{5000} = \mathsf{0,90} \qquad \qquad \mathsf{VPN}_\mathsf{B} = \mathsf{4500}/\mathsf{4800} = \mathsf{0,94}$
- -

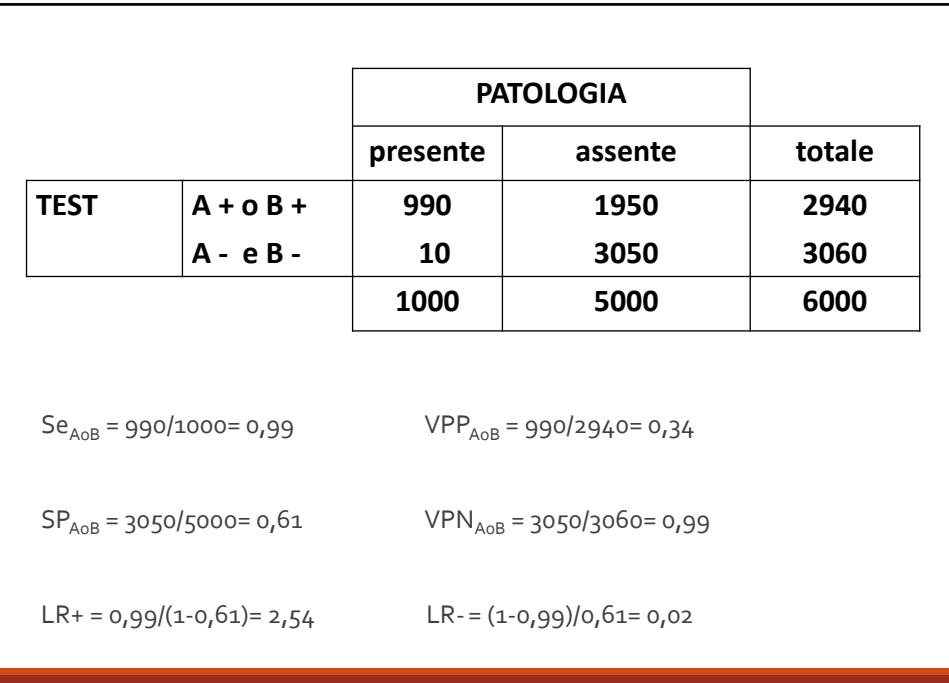

## Quando Disponibilità di Test con scarsa sensibilità Necessità di fare diagnosi in tempi brevi Vantaggi Aumento probabilità di individuare tutti i soggetti malati (SE) Aumento probabilità di escludere la malattia per i negativi ( $\overline{\nabla}$ VPN) Svantaggi Rischio di sottoporre a terapia 1 soggetto sano Test in parallelo

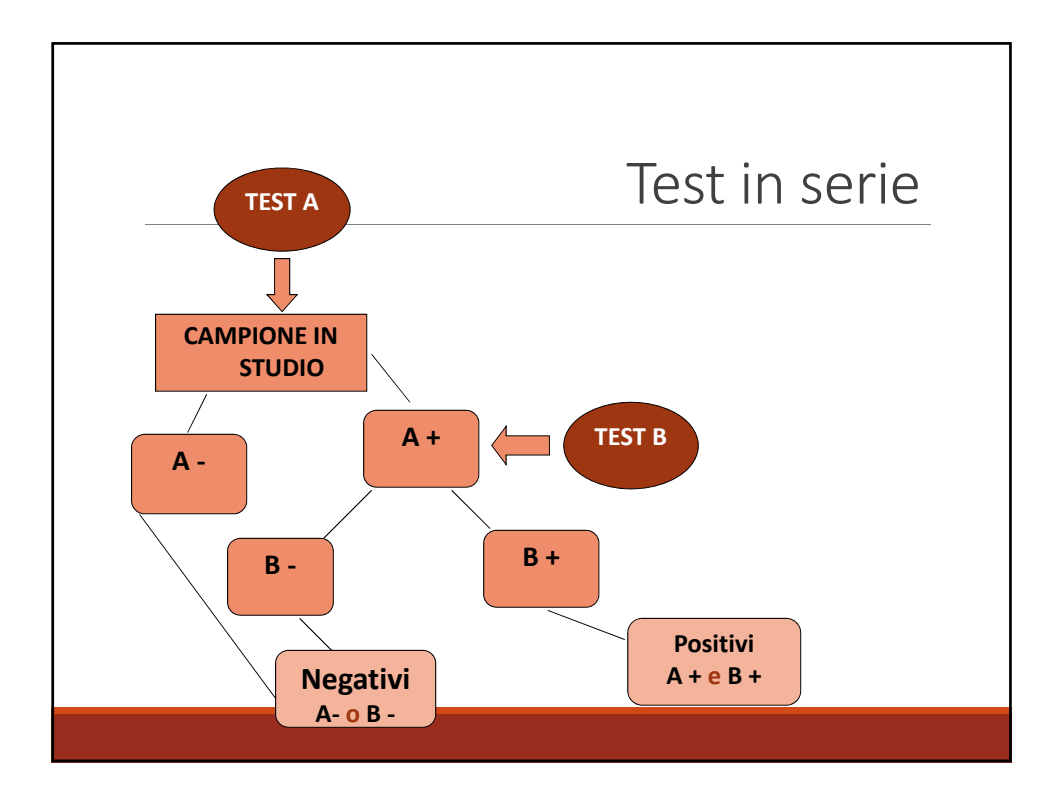

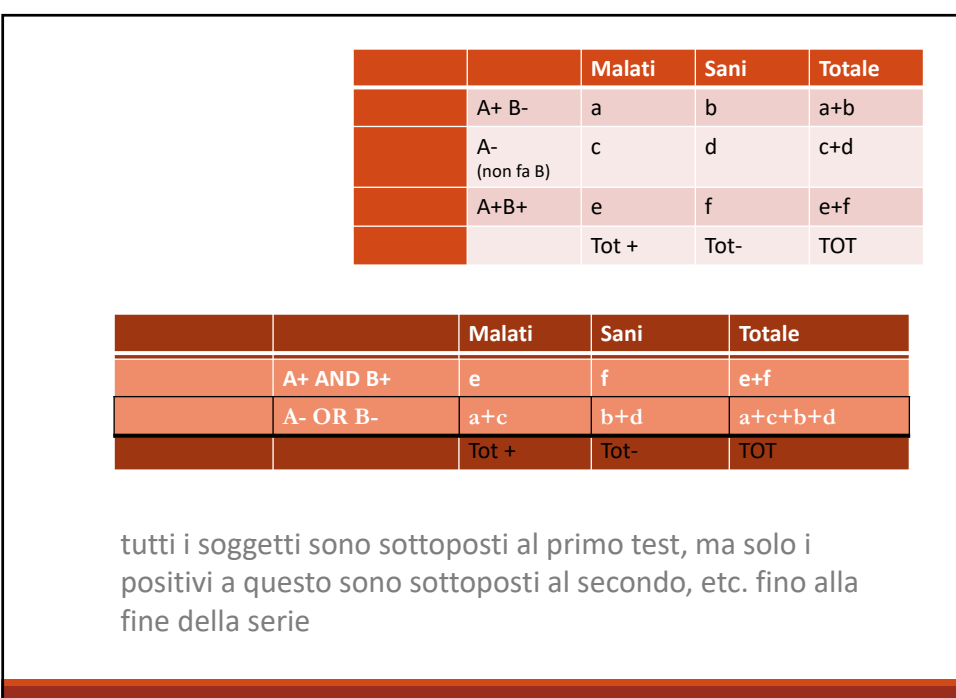

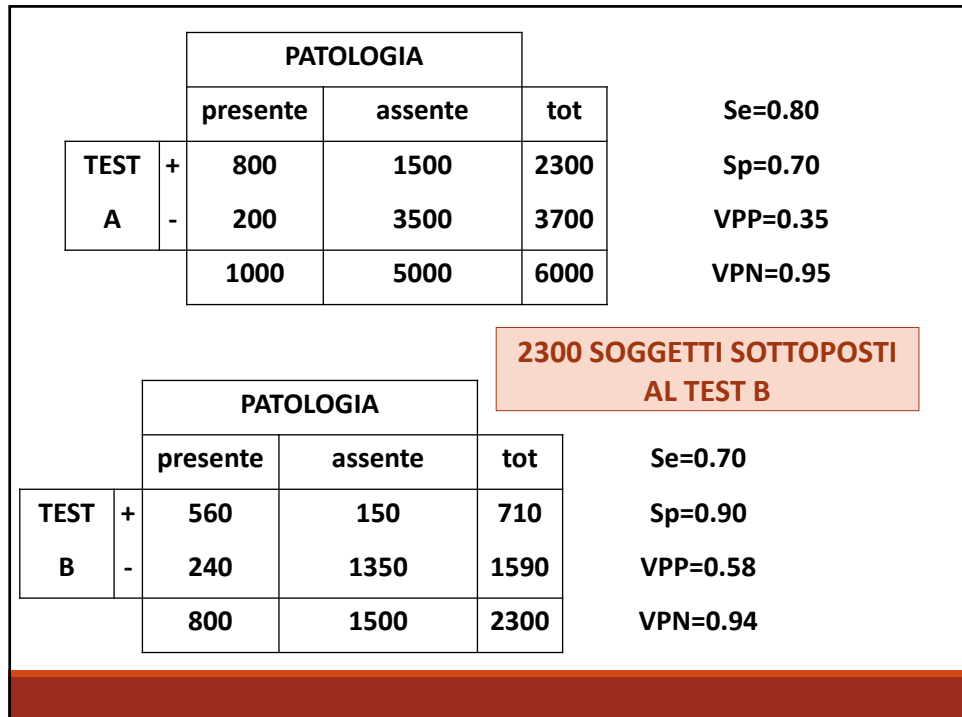

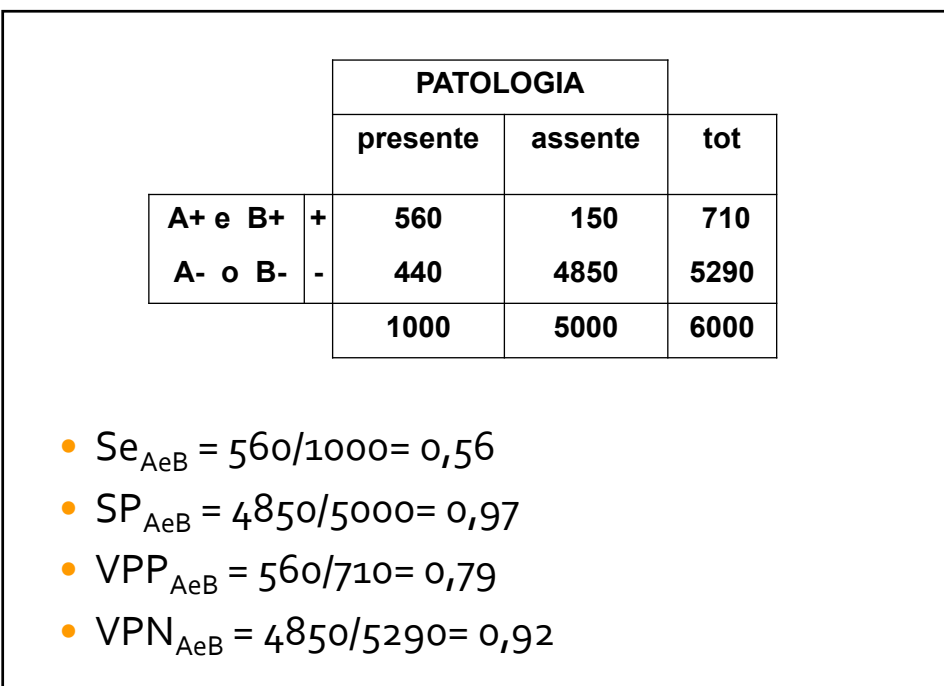

## Test in serie

#### Quando

Nessun test disponibile caratterizzato da una SP accettabile Disponibilità di test molto costosi Somministrazione del test comporta un rischio per il soggetto Non è necessario fare diagnosi in tempi brevi

#### Vantaggi

Aumento probabilità di individuare tutti i soggetti sani (SP) Aumento probabilità che un soggetto positivo sia realmente malato ( VPP)

#### Svantaggi

Aumento probabilità di non identificare tutti i malati

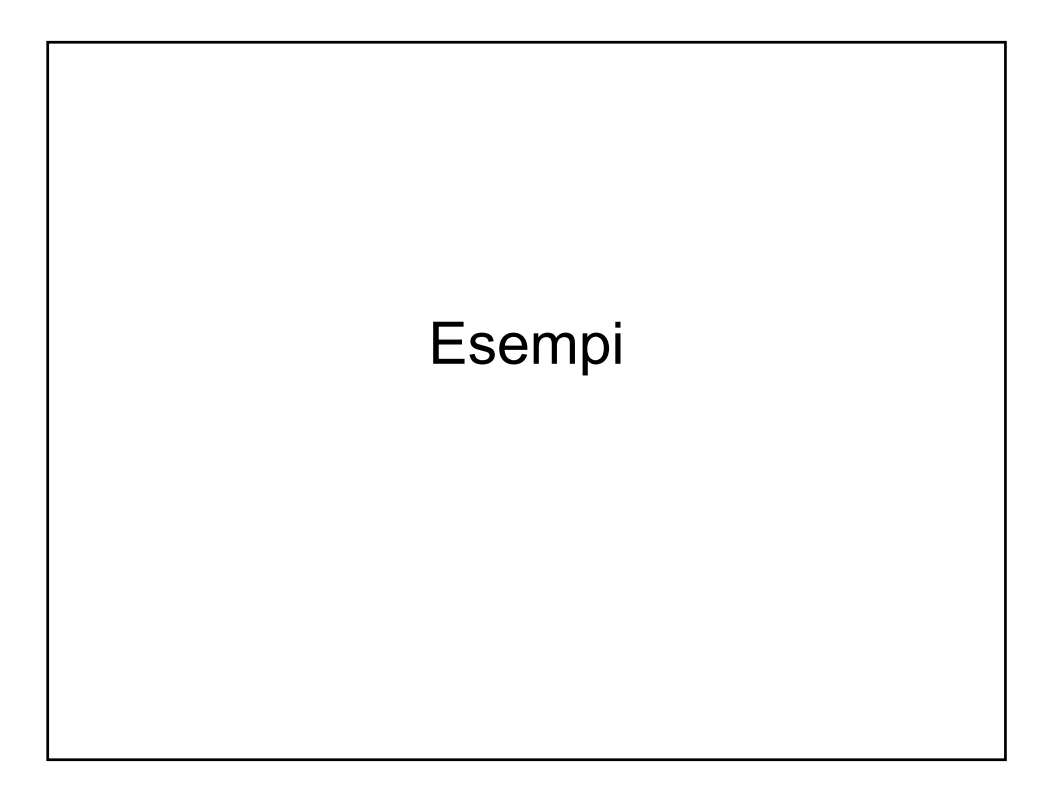

Per la diagnosi d'urgenza di appendicite ai pazienti che si sono presentati in Pronto Soccorso con sintomatologia acuta sono state eseguite delle manovre semiotiche (MS) e, contemporaneamente, sono stati valutati i valori di performance della formula leucocitaria (FL). Di 10000 soggetti valutati, il 7% è risultato realmente affetto da appendicite al Gold Standard di riferimento. I risultati vengono riportati nella tabella seguente:

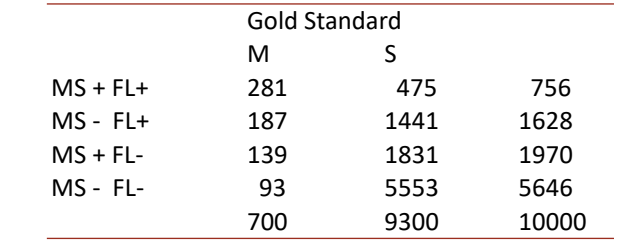

• Valutare la validità della formula leucocitaria (FL) attraverso il calcolo di Sensibilità, Specificità, Valori predittivi e Rapporti di Verosimiglianza (*completare la tabella e riportare i calcoli*).

• Valutare la validità dei **due test applicati in parallelo** (Sensibilità, Specificità, Valori predittivi e Rapporti di Verosimiglianza) (*completare la tabella riassuntiva e riportare i calcoli*).

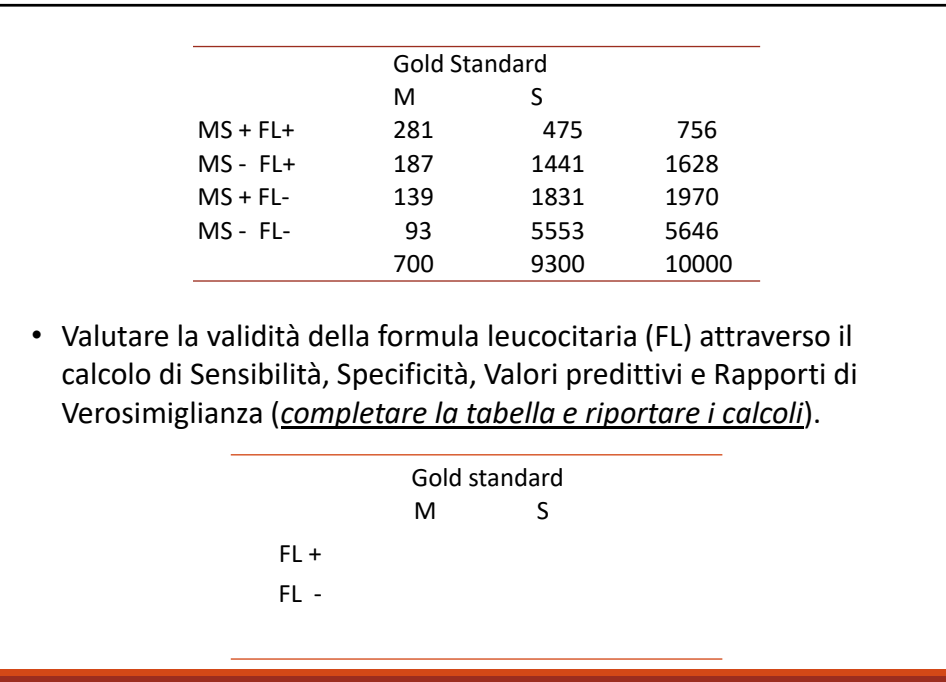

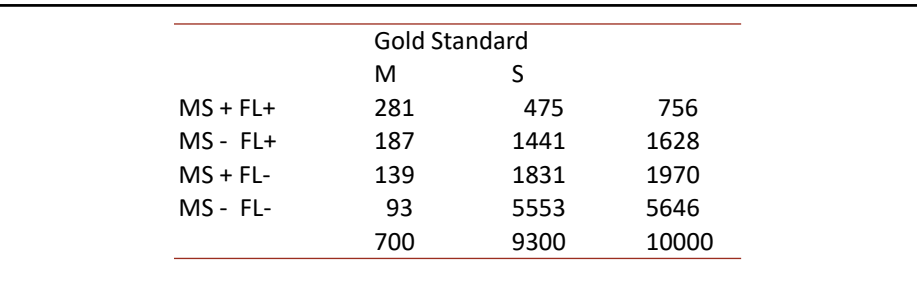

• Valutare la validità della formula leucocitaria (FL) attraverso il calcolo di Sensibilità, Specificità, Valori predittivi e Rapporti di Verosimiglianza (*completare la tabella e riportare i calcoli*).

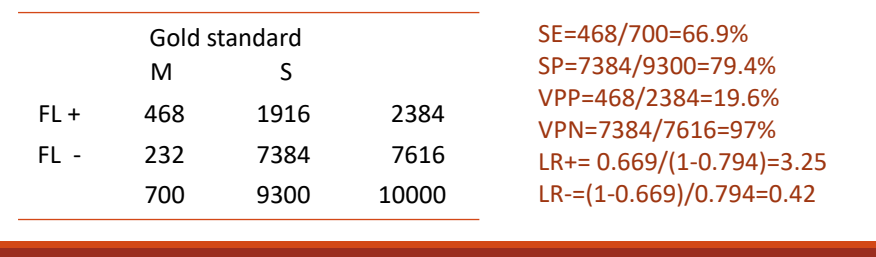

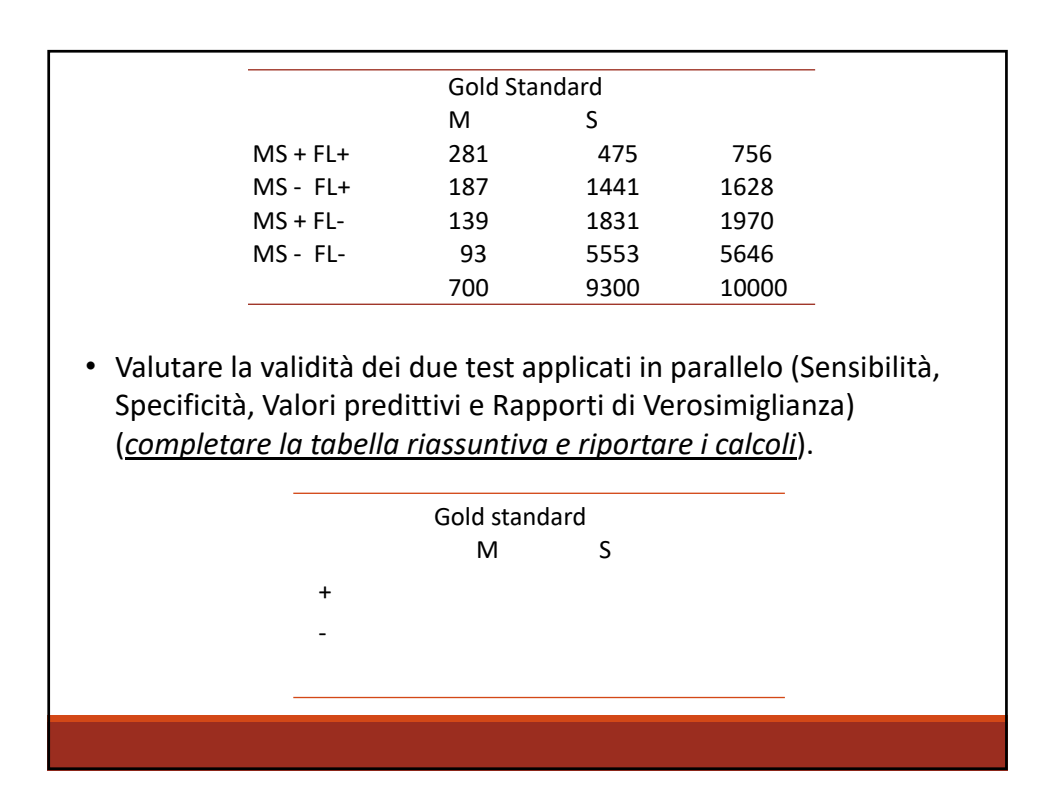

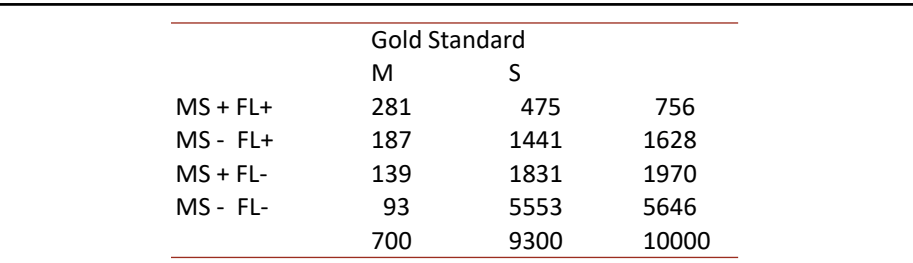

• Valutare la validità dei due test applicati in parallelo (Sensibilità, Specificità, Valori predittivi e Rapporti di Verosimiglianza) (*completare la tabella riassuntiva e riportare i calcoli*).

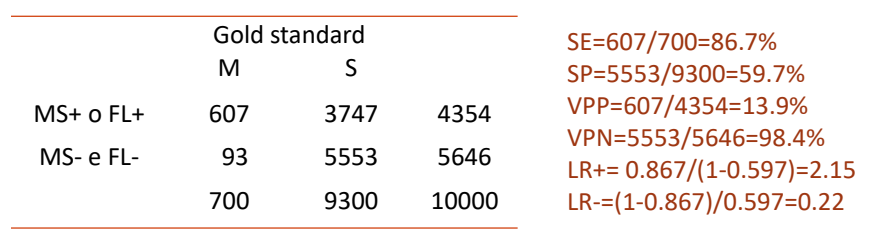

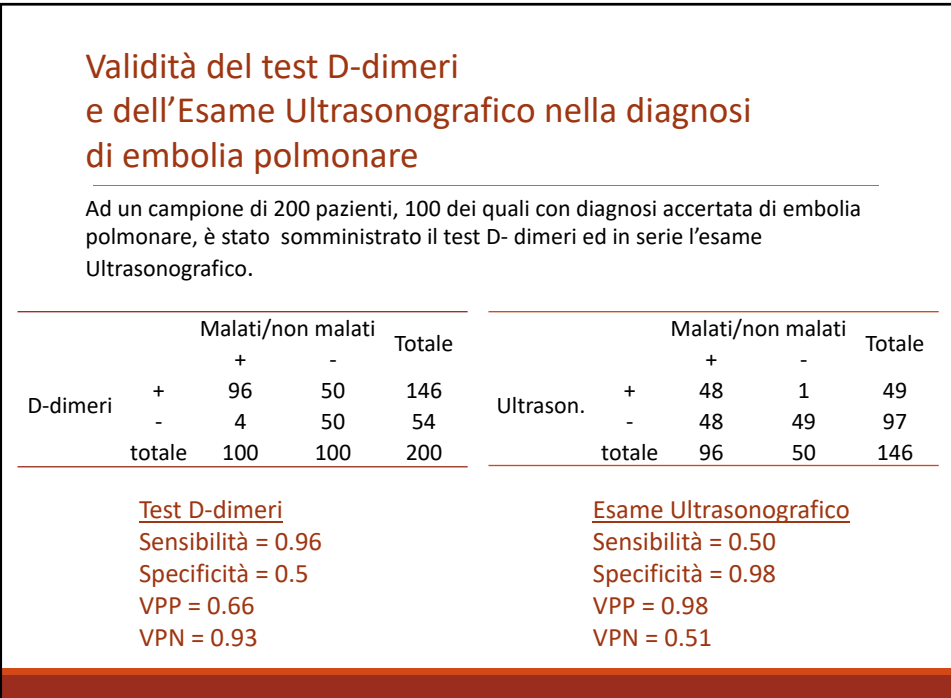

### Validità del test D‐dimeri e dell'Esame Ultrasonografico nella diagnosi di embolia polmonare

Ad un campione di 200 pazienti, 100 dei quali con diagnosi accertata di embolia polmonare, è stato somministrato il test D‐ dimeri ed in serie l'esame Ultrasonografico.

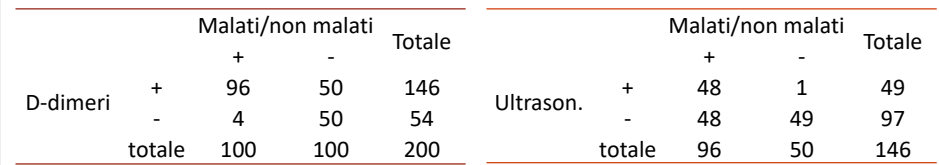

Verificare la validità dei due **test applicati in serie** rispetto all'utilizzo dei due test applicati singolarmente.

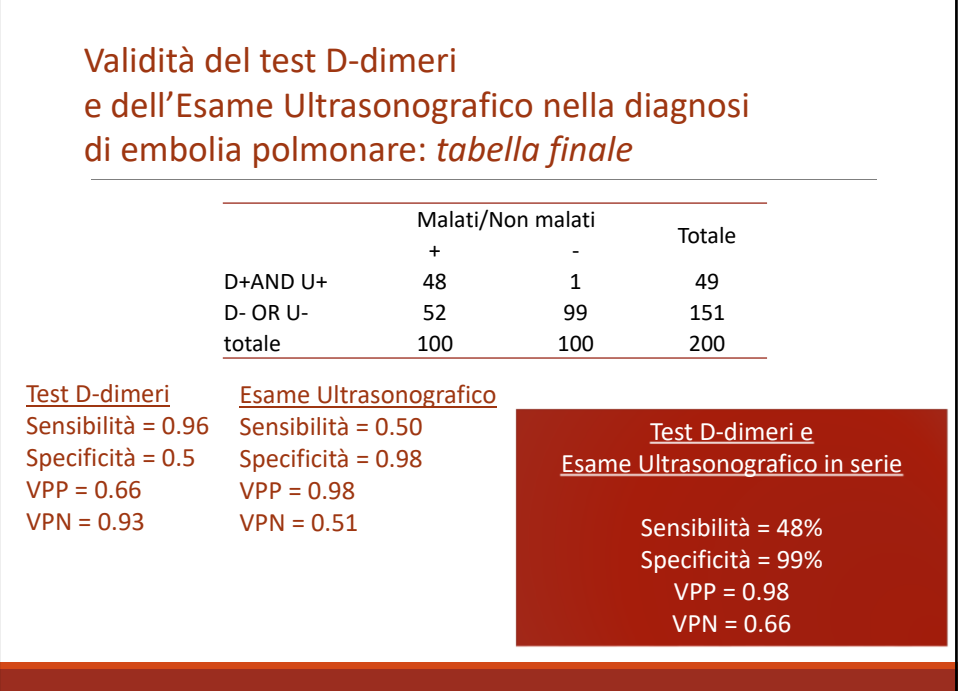

Valutiamo nuovamente i due test, immaginando questa volta di averli **applicati in parallelo**.

Sulla base della Tabella riportata di seguito, valutare l'esito dei due test applicati in parallelo e confrontare i risultati con l'utilizzo dei due test in serie discusso in precedenza

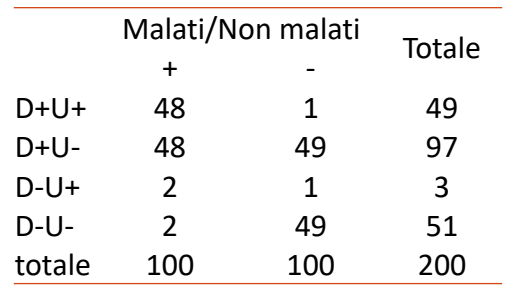

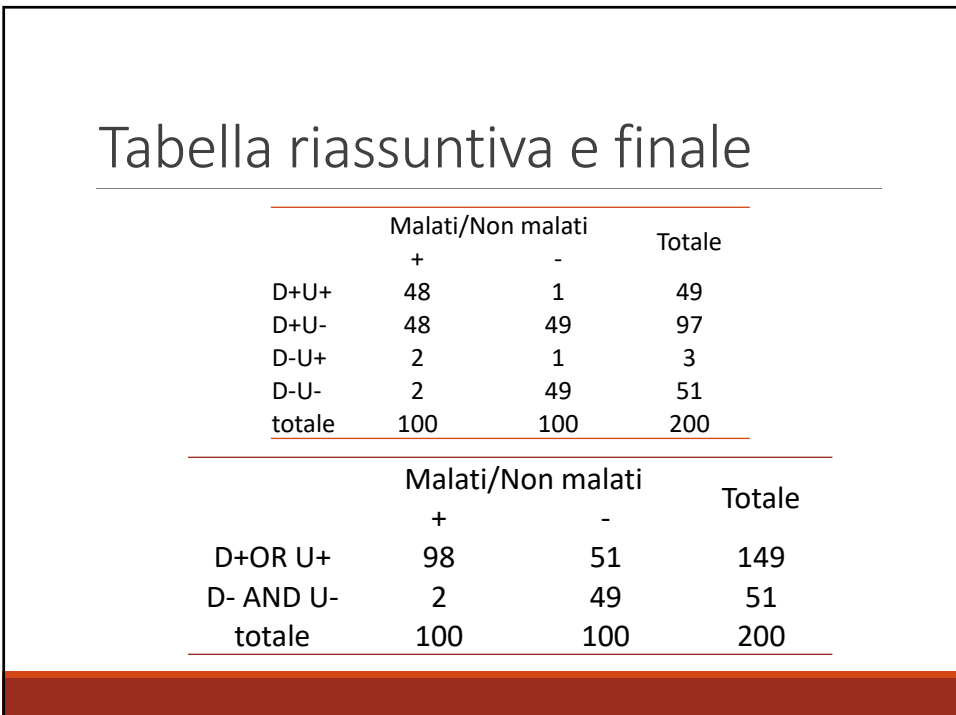

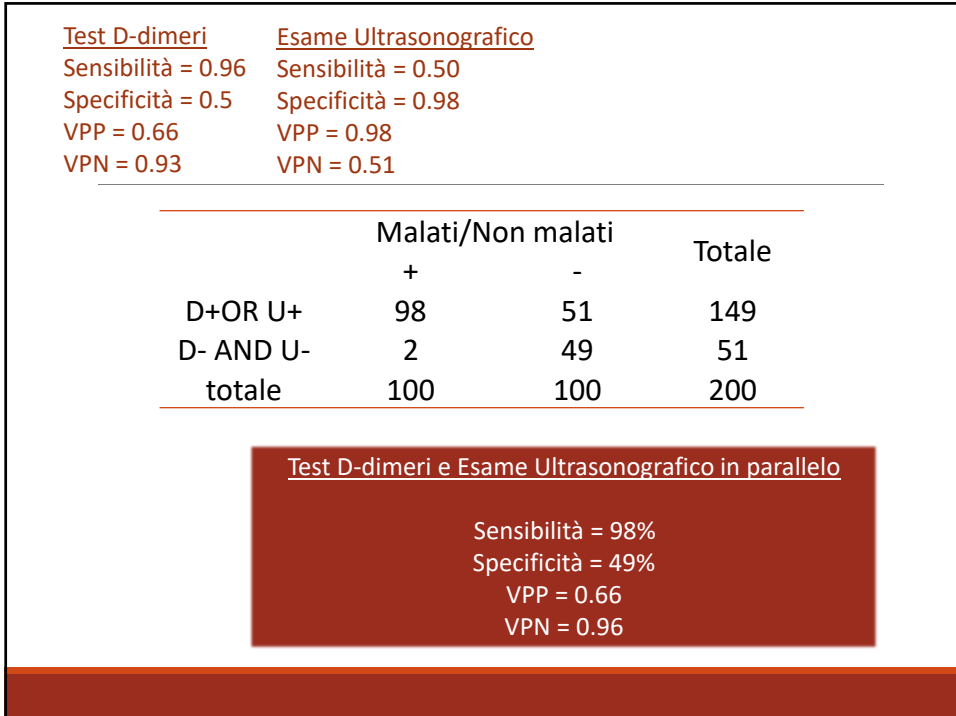

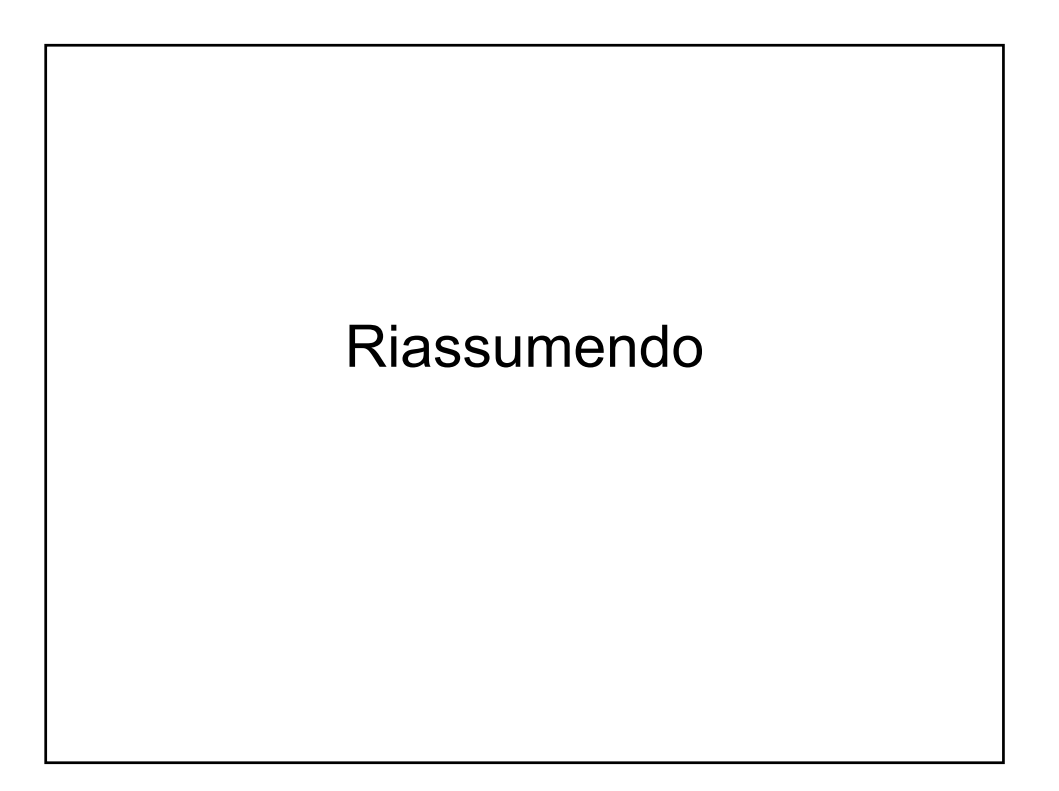

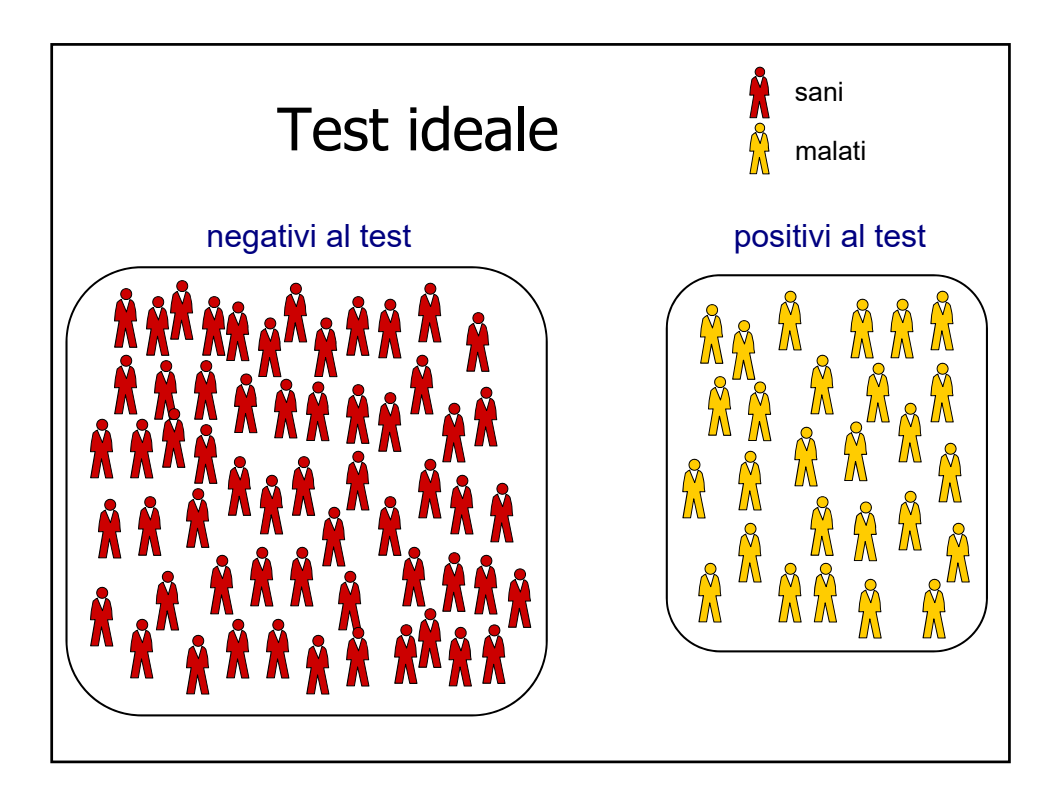

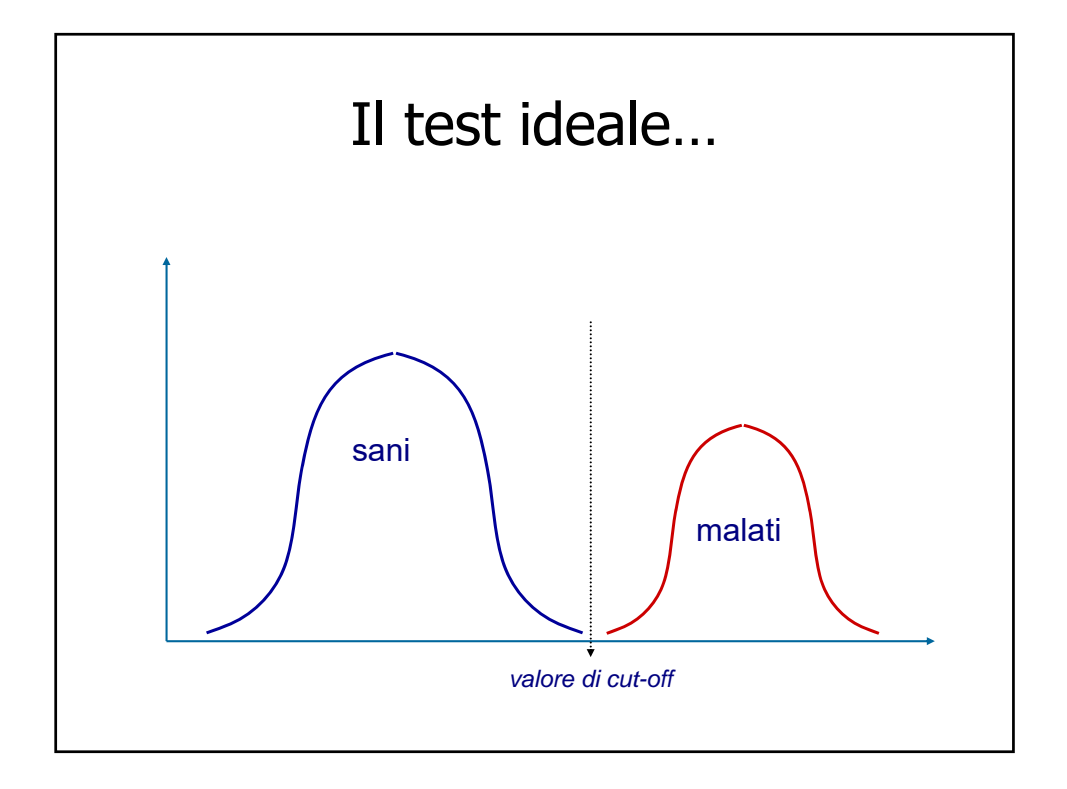

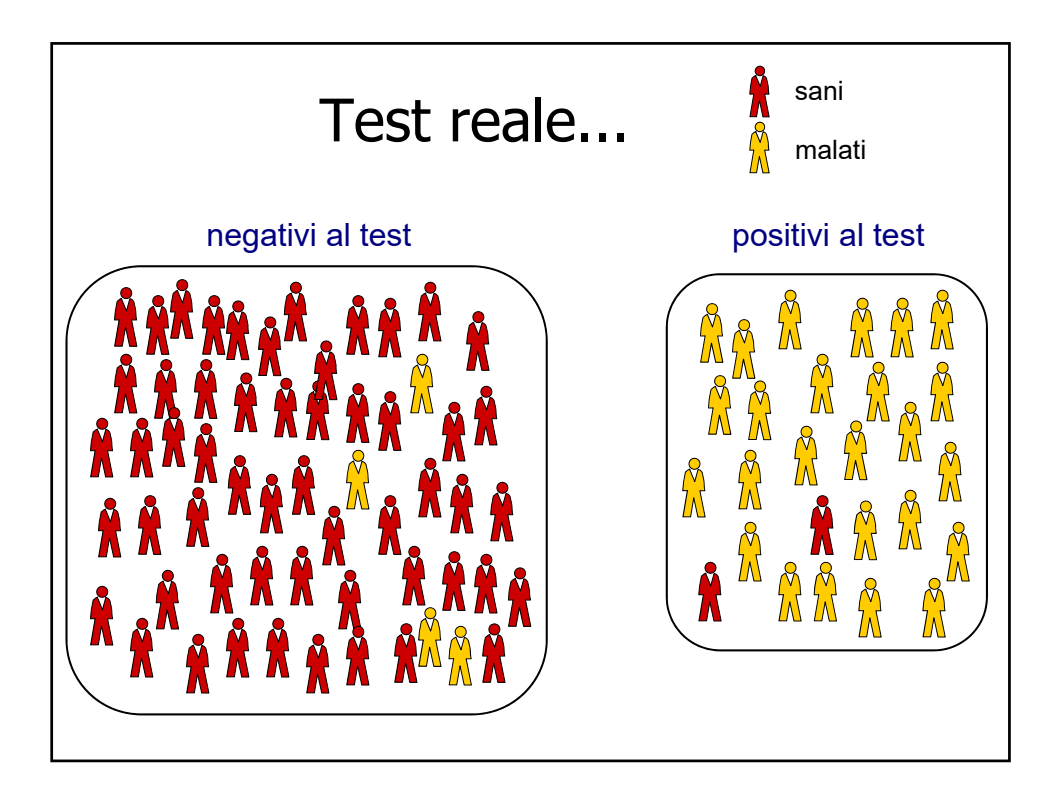

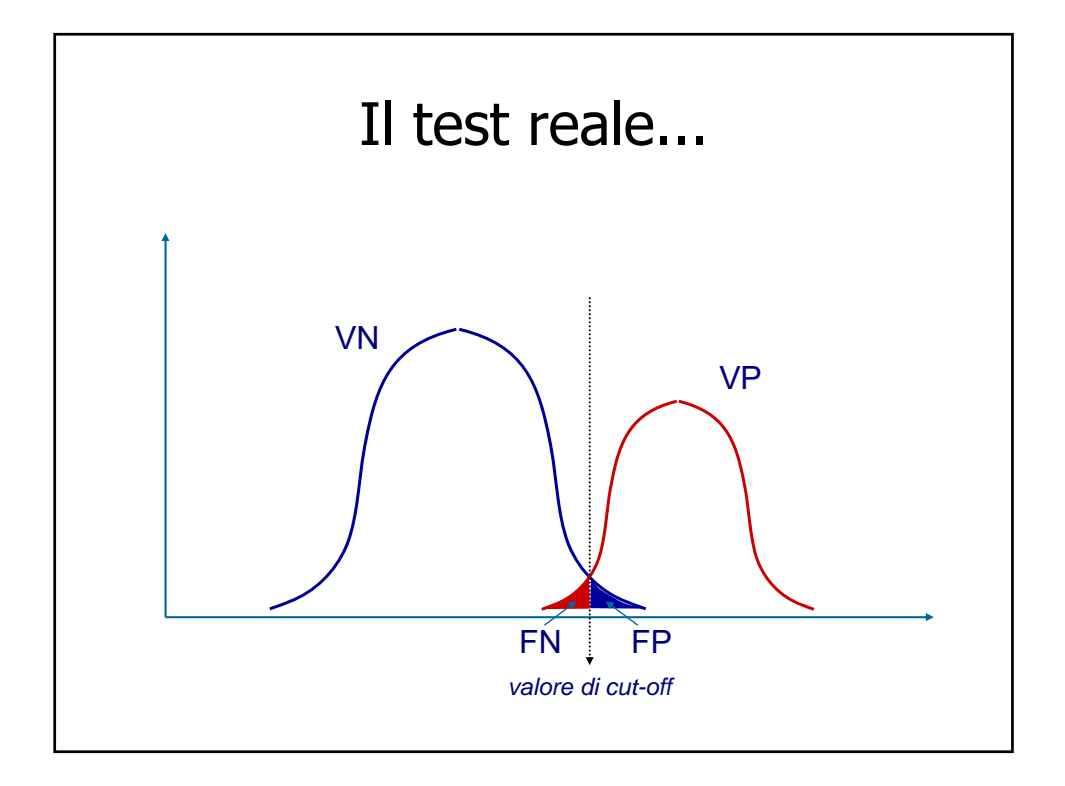

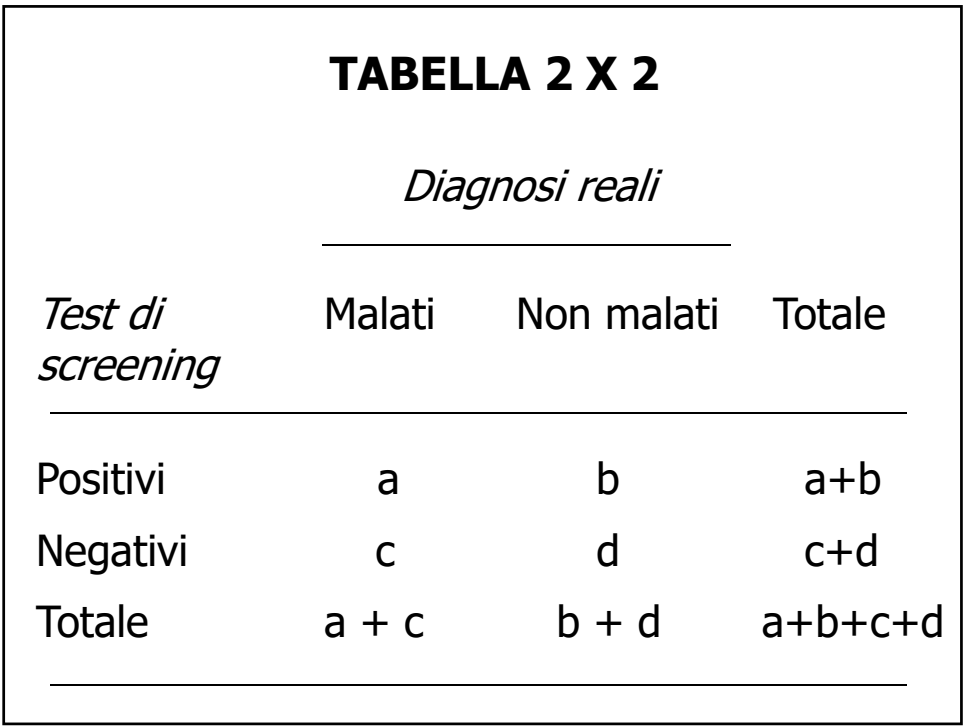

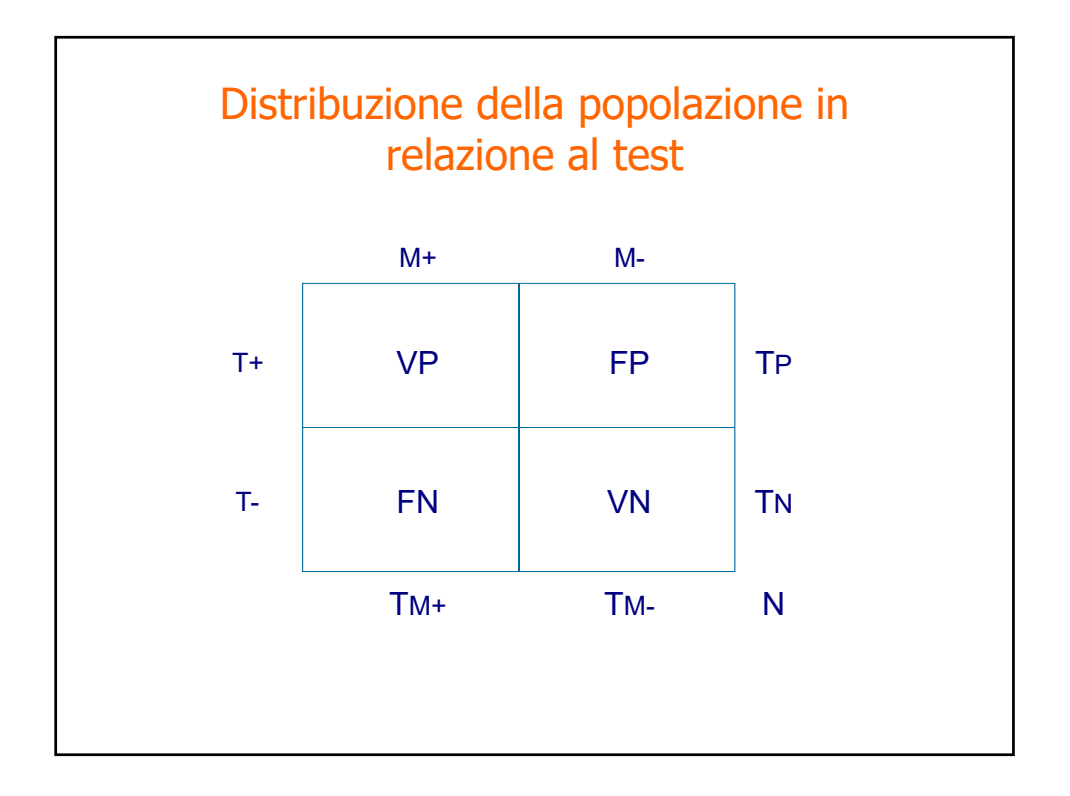

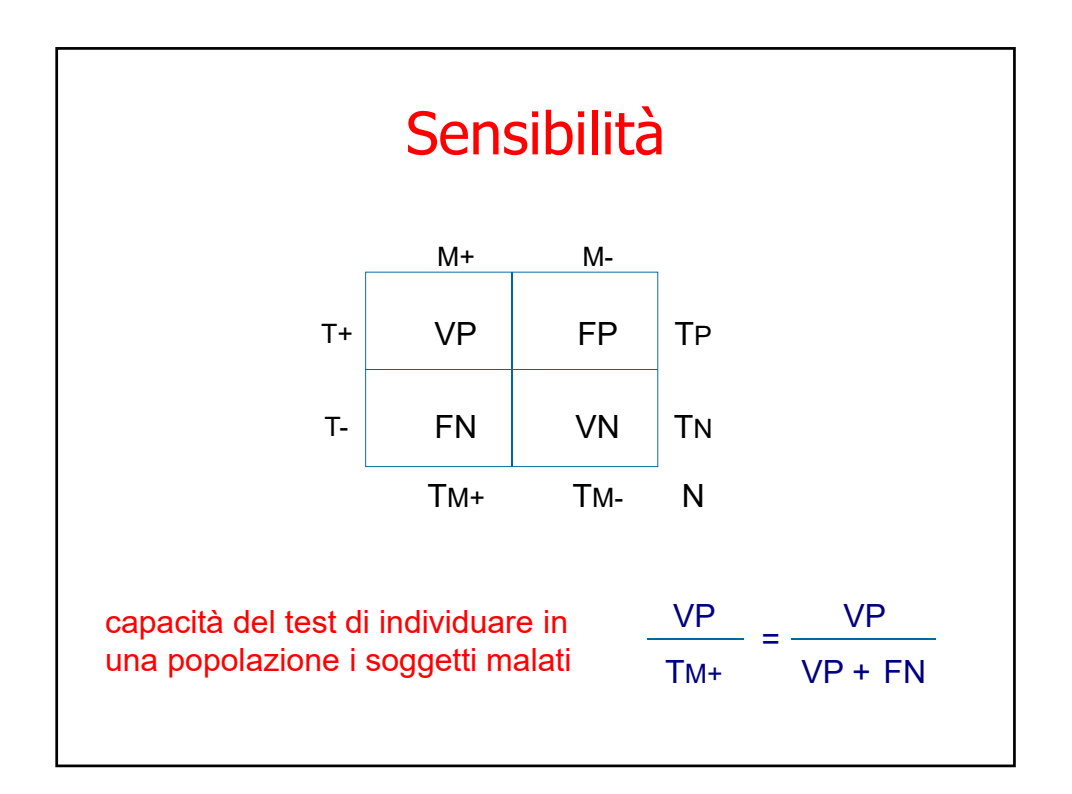

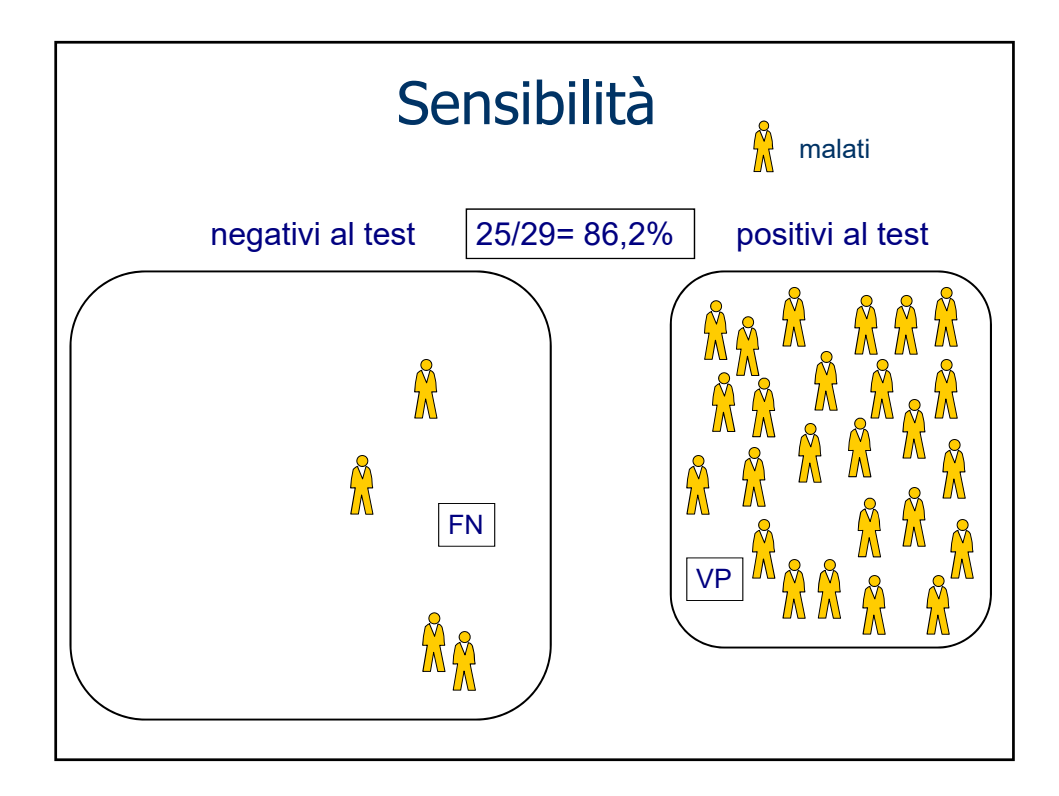

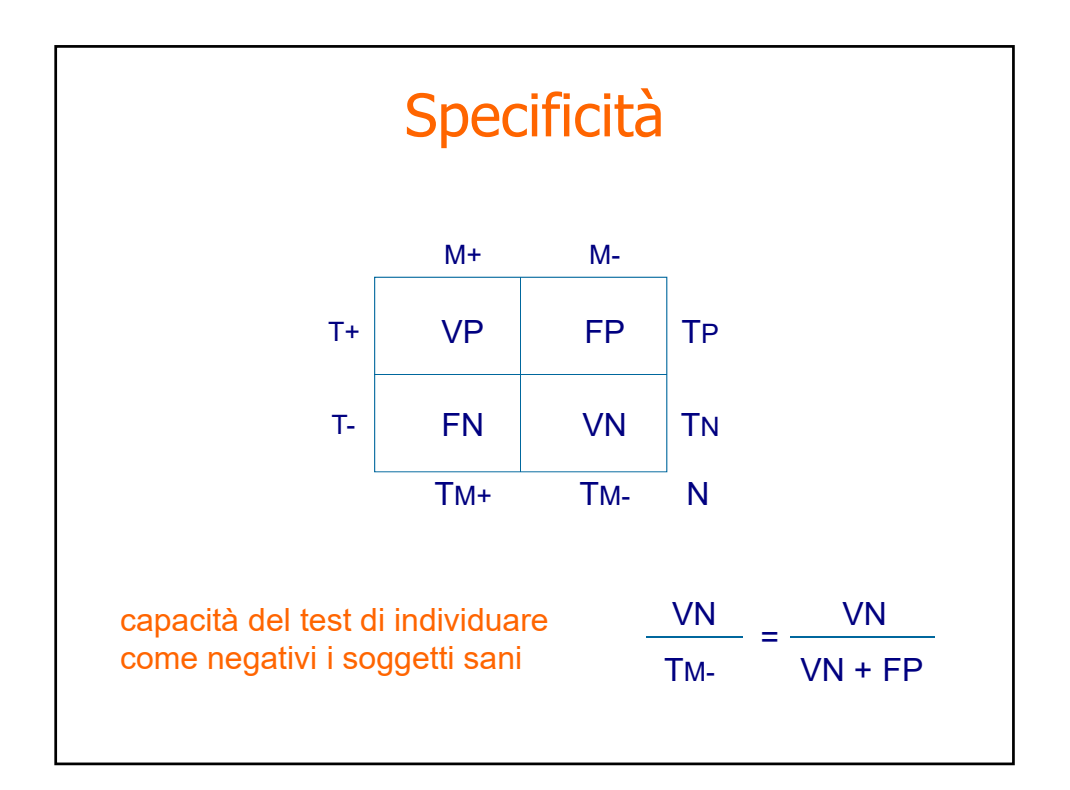

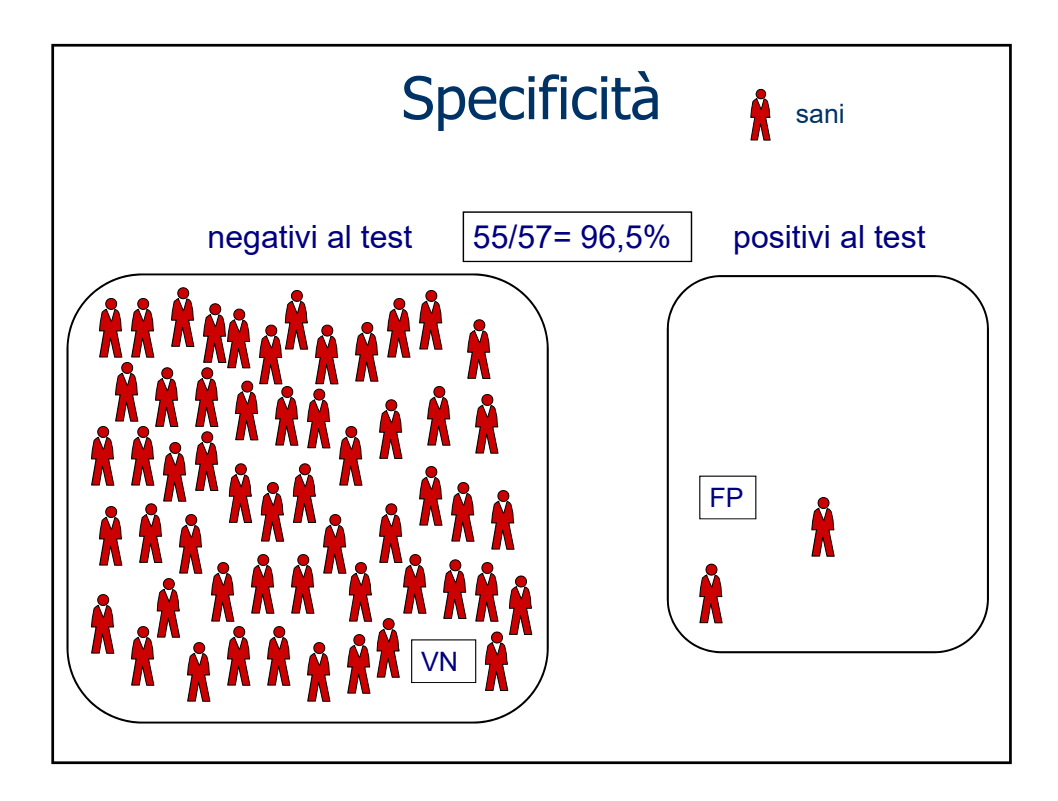

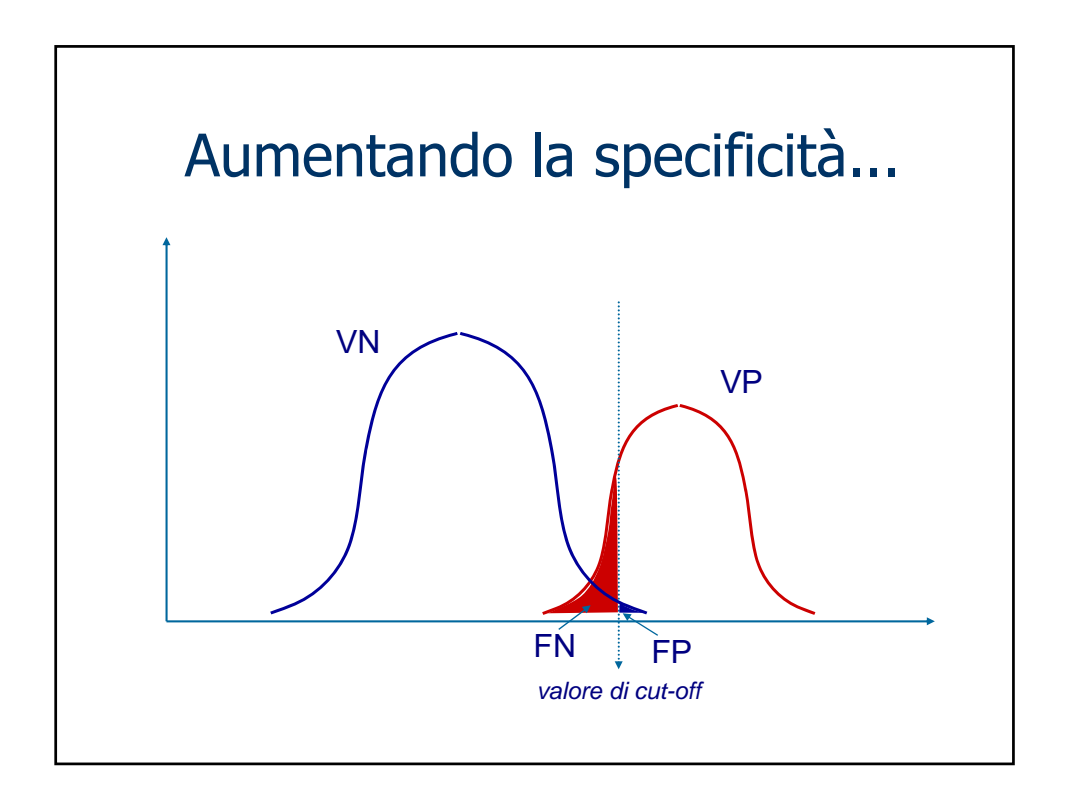

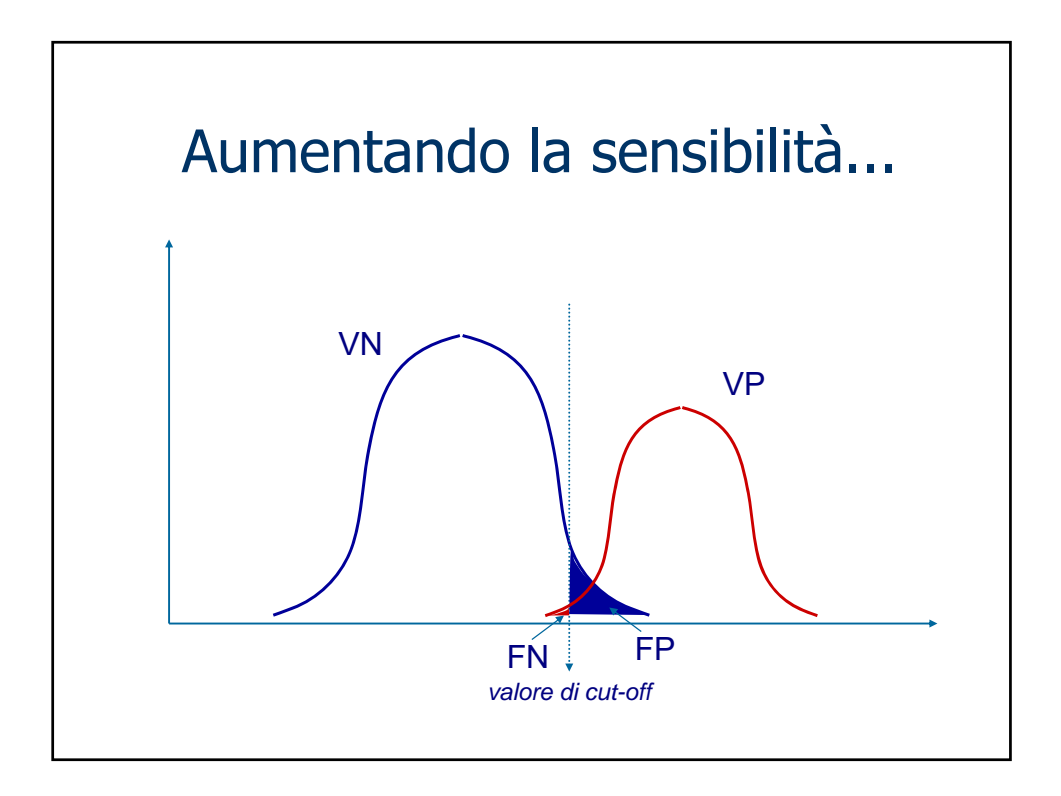

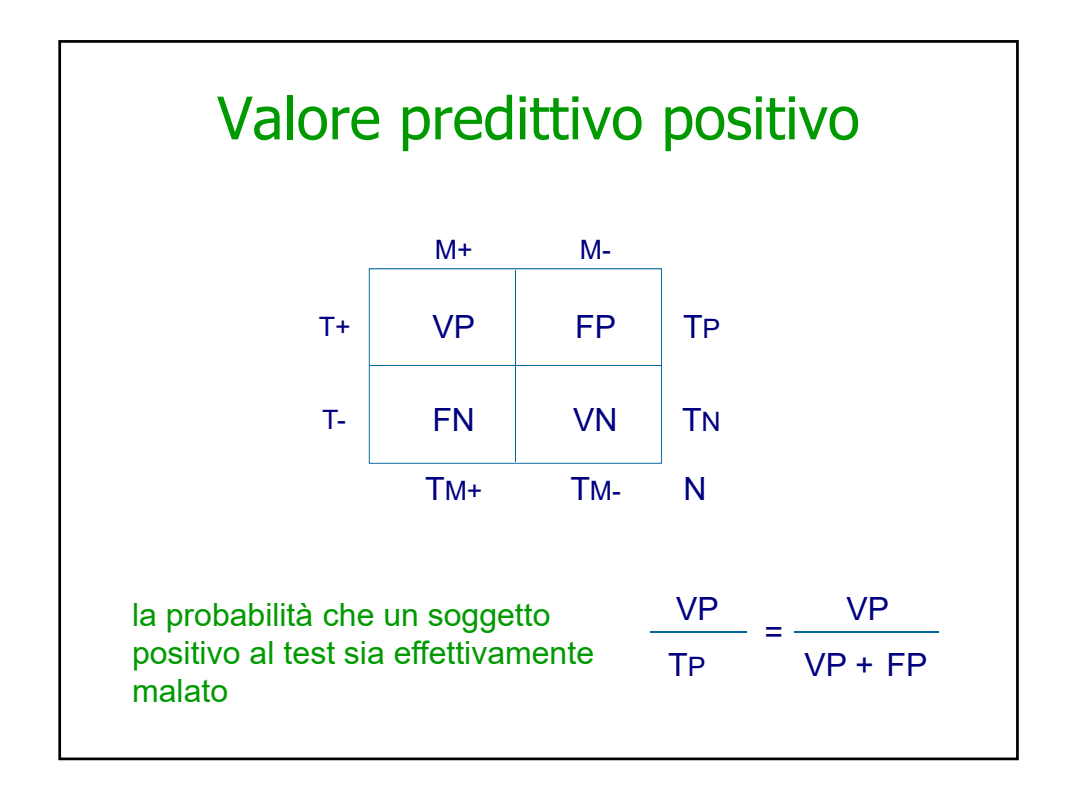

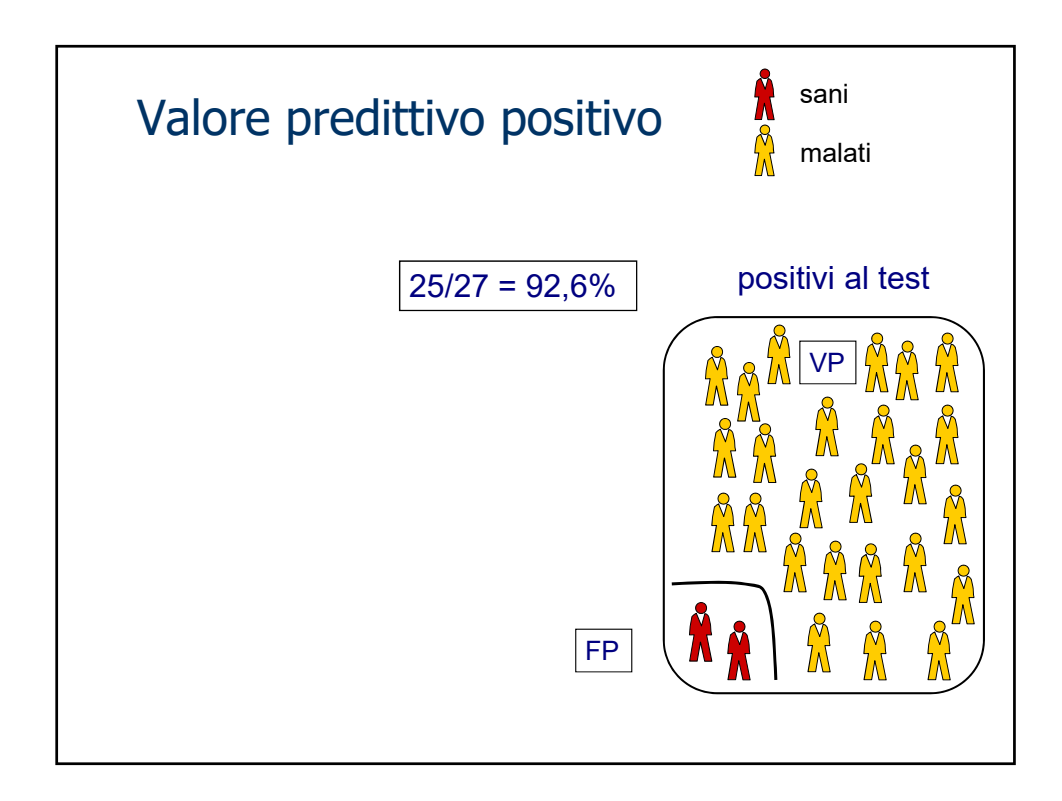

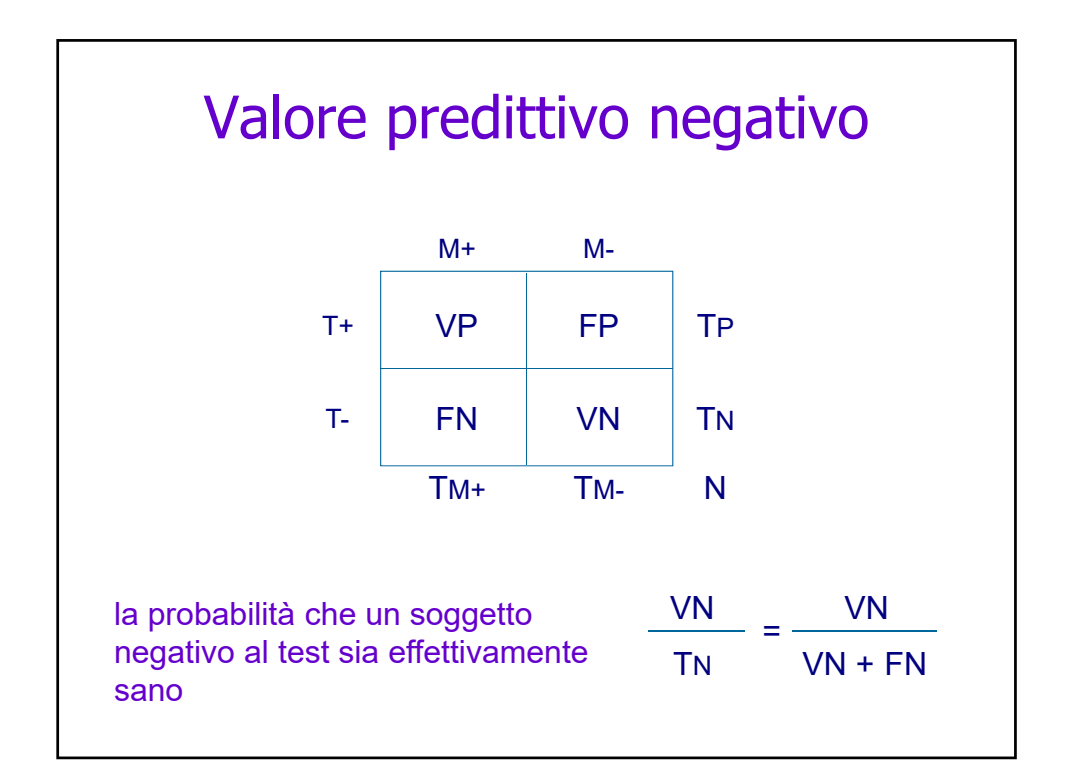

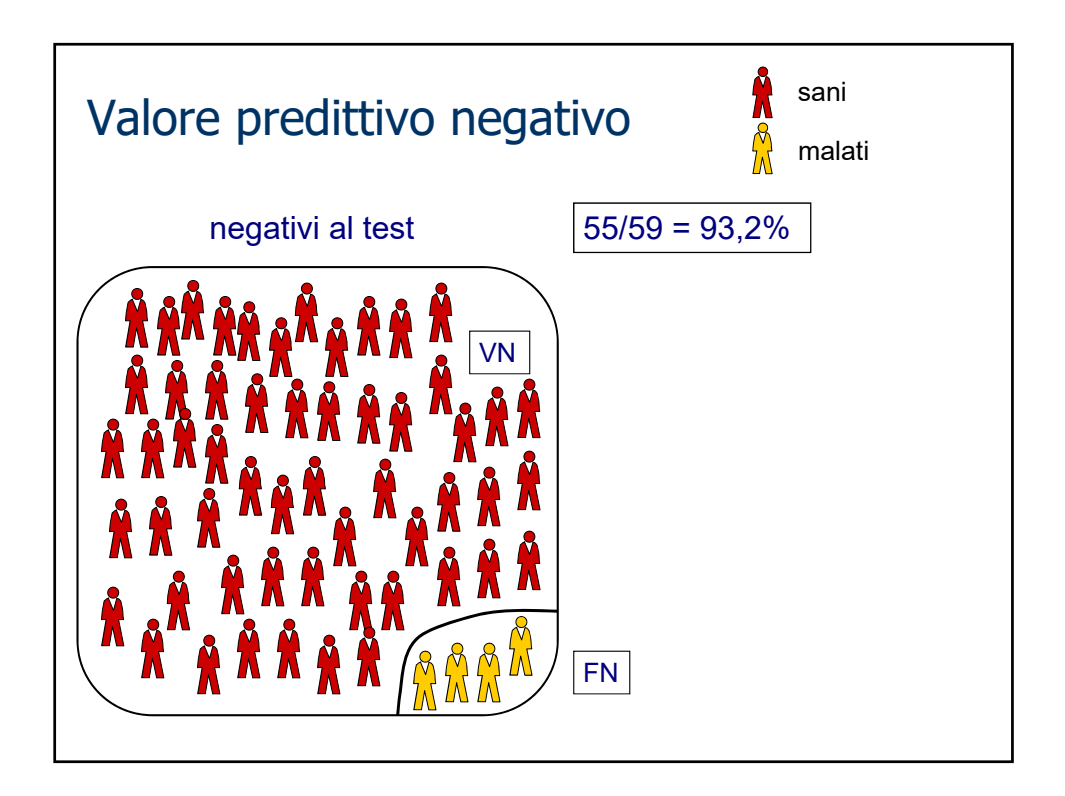

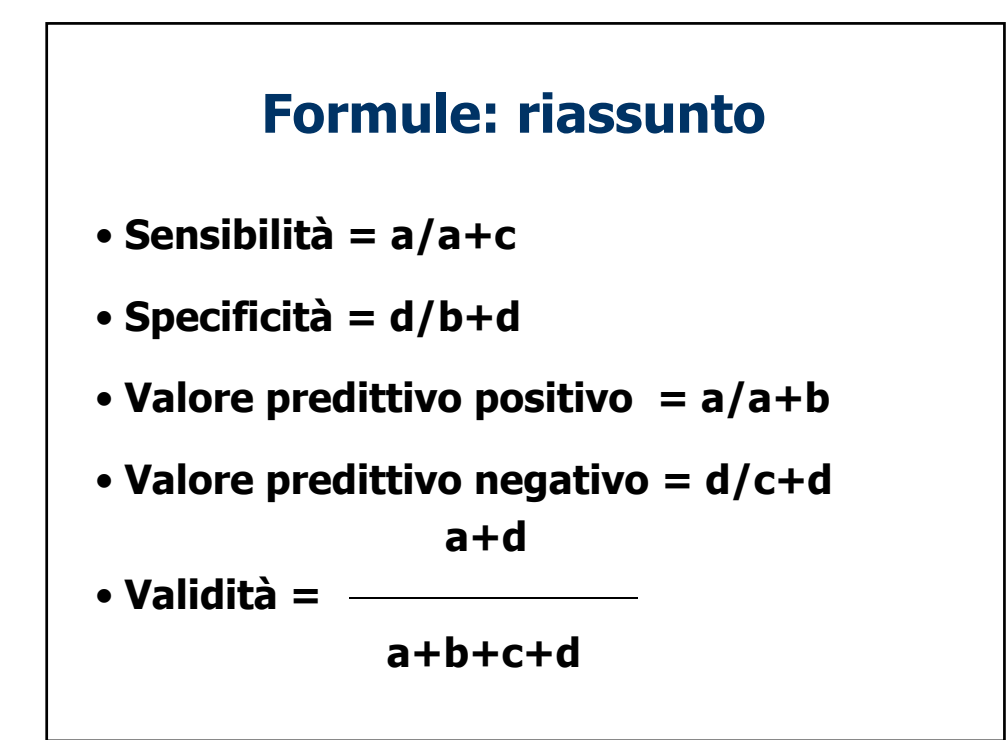

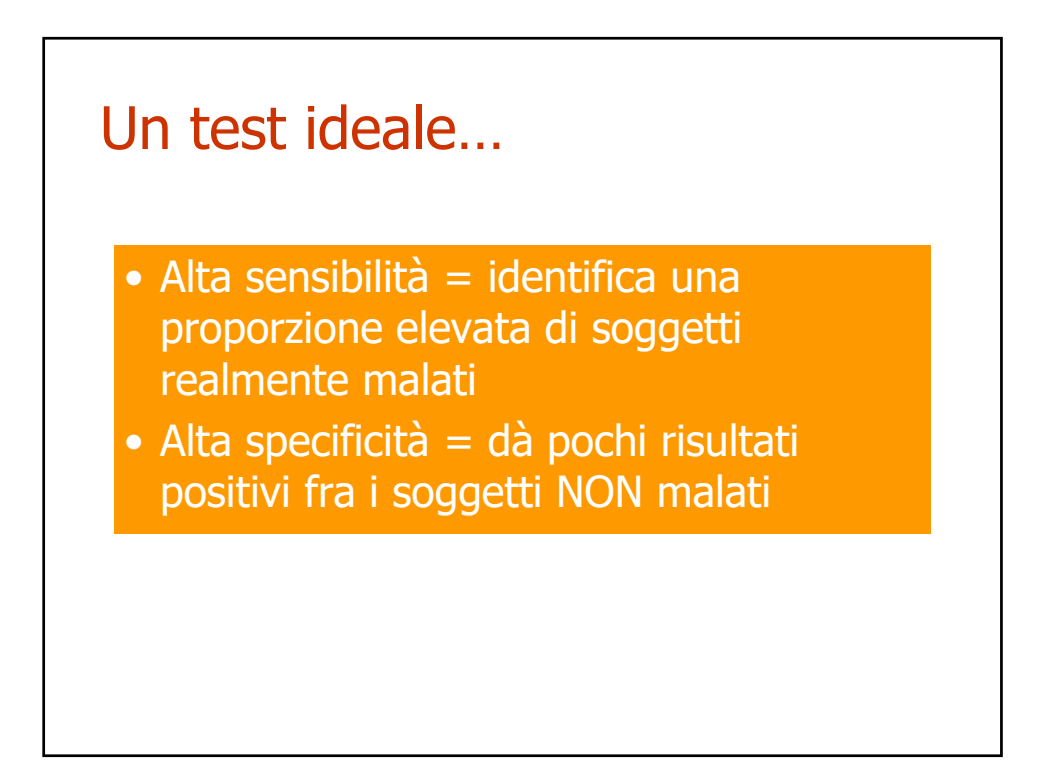